$N^{\circ}$  14

**? HEBDOGICIEL** 

### le 1<sup>er</sup> hebdomadaire des programmes informatiques

**DES PROGRAMMES POUR VOTRE ORDINATEUR : APPLE II et lie** . CANON X-07 . CASIO FX 702-P. COMMODORE 64 et VIC 20. GOUPIL. HEWLETT PACKARD HP41. MULTITECH MP-FII. ORIC 1. SHARP MZ, PC 1211, PC 1500. SINCLAIR ZX 81. TANDY TRS 80. TEXAS Ti-99/4A. THOMSON TO7

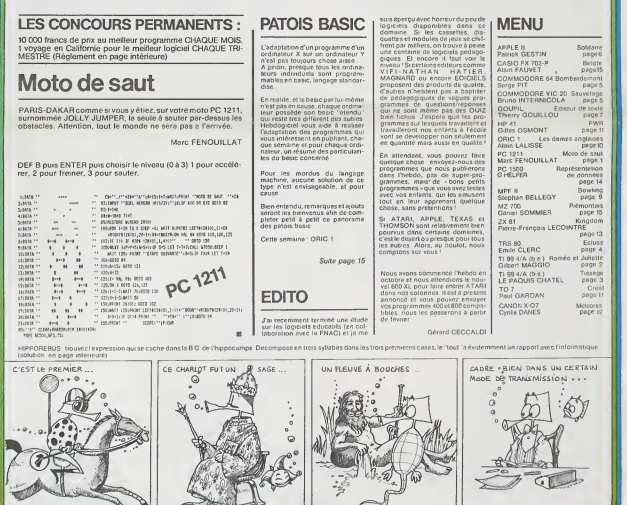

# ROMÉO ET JULIETTE TI 99/4A

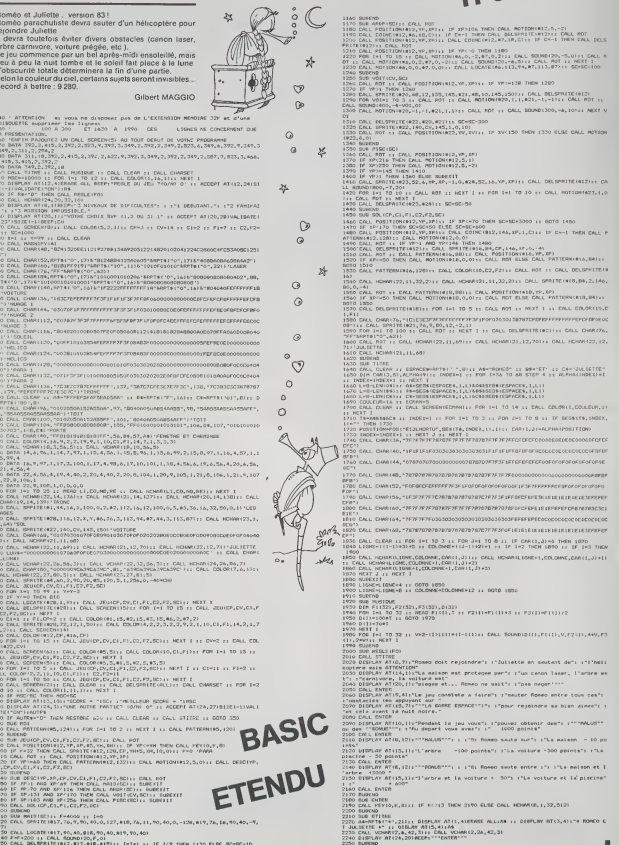

1277<br>1130 CV4A, LOCATE (817,40,40,416,40,40,419,40)<br>1130 FV4A, LOCATE (817,40,40,416,40,419,40,40)<br>1140 Part, BRINGHIRONIZ,417,418,41991; I=1e1 31 IF I<9 THEN 1130 RLRC RC=RC=10

1.4.24%的时代的水仙如头如头刺山如仙如玉如桃如桃如孔和 的第2次列第七次的对神经细节的眼光的眼睛的眼神的神经的眼神的现在分词形式

# **TISSAGE**

Si vous ne savez pas tisser, ce programme, qui simule la<br>création de tissus (dessins et couleurs) en respectant toutes les lois du tissage sur un métier à quatre cadres

fouve les sur un – pro –.<br>Si vous savez bisser, il vous offre un échantiflonnage<br>rapide, peu coûteux et illimité avant toute réalisation. ne vous reste plus qu'à concevoir l'interface mécanique

Association Le PAQUIS CHATEL

ASSOCII<br>
1 FRES ++FRSL LE PROUTE CHATEL+2<br>
3 FRS ++FTE P7/FRSL<br>
1 SRS HET UST LE RESERVE<br>
10 RET<br>
20 DPT10N BROK |<br>
10 DPT10N BROK |<br>
10 L+RS 40 SABrunt #506 |<br>20 Lega-Herce | 161<br>40 Olim Trodel | 161<br>40 Olim Trodel<br>20 Olim Trodel<br>170 Olim Trodel | 760 (2,152<br>170 Olim Trodel | 760 (2,152)<br>170 Olim Trodel | ☆  $\star$  $*$ **STARY**  $R.A.$  $\mathcal{A}^{\mathbb{S}}_{\mathbb{Z}^n}$ 400  $\mathscr{B}$ TI-99 4/A DES FILS DE TRANSTITUTION  $\begin{split} &\frac{\partial^2 \mathbf{E} \mathbf{E}^2}{\partial \mathbf{E}^2} \frac{\partial \mathbf{E}^2}{\partial \mathbf{E}^2} \frac{\partial \mathbf{E}^2}{\partial \mathbf{E}^2} \frac{\partial \mathbf{E}^2}{\partial \mathbf{E}^2} \frac{\partial \mathbf{E}^2}{\partial \mathbf{E}^2} \frac{\partial \mathbf{E}^2}{\partial \mathbf{E}^2} \frac{\partial \mathbf{E}^2}{\partial \mathbf{E}^2} \frac{\partial \mathbf{E}^2}{\partial \mathbf{E}^2} \frac{\partial \mathbf{E}^2}{\$ CARL LES CARATES - - - - - -

276: FCR 554: 30 50<br>
276: FCR 554: 30 50<br>
2776: BTO, 647<br>
2776: 0310 756<br>
2776: 0310 756<br>
2776: 0310 756<br>
278: 045: 481<br>
280: 045-1<br>
280: 045-1<br>
280: 045-1<br>
280: 045-1<br>
280: 045-1<br>
280: 045-1<br>
280: 1631 A

SNO PERSONALIST<br>SNO PERSONALIST<br>SNO KALL CRONOVLY, LK Suite page 7

# **ECLUSE**

Ce program tre par une animation. le franchissement d'une écluse par un bateau. Pour tout public

### Emile CLERC

 $,$ mummmm  $\begin{array}{ll} 65.09\%\\ \text{TEERGTEST1000~DT} \end{array} \begin{array}{ll} 65.09\%\\ \text{F600~T6570~DT} \end{array} \begin{array}{ll} 65.09\%\\ \text{F600~DT} \end{array} \begin{array}{ll} 65.09\%\\ \text{F600~DT} \end{array} \begin{array}{ll} 65.09\%\\ \text{F600~DT} \end{array} \begin{array}{ll} 65.09\%\\ \text{F600~DT} \end{array} \begin{array}{ll} 65.09\%\\ \text{F600$ ingenous control multiple control<br>University President Et Je van de roverte us bessin Angag<br>University President Et Je van de roverte us bessin Angag<br>University President Control controller<br>University President Special Co The PRINT Francesco<br>Company (1982)<br>2008 - Andre Hotel (1982)<br>2008 - Andre Hotel (1982)<br>2008 - Andre Hotel (1982)<br>2008 - Andre Hotel (1983)<br>2008 - Andre Hotel (1983)<br>2008 - Andre Hotel (1983)<br>2008 - Andre Hotel (1983)<br>2008 200 (1993)<br>1990 - Paul Barristo, amerikan politik († 1912)<br>1990 - Paul Barristo, amerikan politik († 1908)<br>2008 - Paul Barristo, amerikan politik († 1908)<br>2008 - Paul Barristo, amerikan politik († 1908)<br>2008 - Paul Barrist  $\overline{a}$ 1980 ALLIN<br>1980 ALLIN (1990 ALLIN DEVER) AVGENT DES LE BRISBA-1<br>1120 PROFINSOR (1990 ALLIN DEVERT DES LE BRISBA-1<br>1120 PROFINSOR (1990 ALL-1)<br>1120 PROFINSOR (1991 ALL-1)<br>1200 ARCHER (1991 - 1992 -1992 ALL-1)<br>1200 ARCHER (1 1200 - 1200 - 1200 - 1200 - 1200 - 1200 - 1200 - 1200 - 1200 - 1200 - 1200 - 1200 - 1200 - 1200 - 1200 - 1200<br>1200 - 1200 - 1200 - 1200 - 1200 - 1200 - 1200 - 1200 - 1200 - 1200 - 1200 - 1200 - 1200 - 1200 - 1200 - 1200<br>12  THE PERFECT OF BUILDING CONTRACT CONTRACT (1998) 2014 11:30 (1998) 2014 11:30 (1998) 2014 11:30 (1998) 2014 11:30 (1998) 2014 11:30 (1998) 2014 11:30 (1998) 2014 11:30 (1998) 2014 11:30 (1998) 2014 11:30 (1998) 2014 11:30 1000 PRINT-2006 AS<br>1990 PRINCENS: AS ANNI PRINT-2010 PRINT-2010<br>1990 PRINCENS RELEASE PRINT-2010 PRINT-2<br>1990 PRINCENS: ARRIVAN BRANC 2 S'OUVEL<br>1990 PRINT-2010 PRINT-2 S'OUVEL-<br>1990 PRINT-2010 PRINT-2 S'OUVEL-<br>1990 PRINT-2 1750 PRIMER: 1704<br>1750 PRIMER: CHÉR 128 ...<br>1765 PRIMER: CHÉR 128 ...<br>1770 G-GHAR NEITT LOO GRORA METT<br>1980 PRINTSBAD STATION CA. " "), 1930 POPOLITOSO NEXT2<br>1530 POPOLITOSO NEXT2<br>1930 PRINTRONO, "LE BRIENU CUITTE L'ECLUSE....."<br>1935 PRINTRONO, "DON VOIRGE !!!" 1997 PRINTS - 804 VOING 11<br>1998 Broad - 805 Voice 11<br>1998 Broad - 805 Voice 11<br>1998 Prints - 805 Voice 11<br>1999 Prints - 81<br>1999 British - 805 Voice 128-1<br>2009 Prints - 805 ALLONS - 805<br>2009 Prints - 805 ALLONS - 805<br>2009 P .<br>Nati ini makshiri izin domasto i di proveso 2020 PPM - 1990<br>2000 - 1990<br>2000 - 1990 - 1990<br>2000 - 1991 - 1992<br>2000 - 1991 - 1992<br>2000 - 1991 - 1992<br>2000 - 1991 - 1992<br>2000 - 1992 - 1992<br>2000 - 1992 - 1992<br>2000 - 1992 - 1992<br>2000 - 1992 - 1992 - 1992 - 1992 - 2992 - 2198 F(R2H110599 HD/12<br>2008 - CHAS<br>2010 GHAS<br>2210 GHAS<br>2228 FRUNTED<br>2229 DR/11<br>2229 HD/11<br>2229 HD/11<br>2239 HD/11 **TRS 80**  $\begin{tabular}{|c|c|c|c|c|c|} \hline $\mathbf{1}$ & $\mathbf{1}$ & $\$ **SON ROBOTS - REDUCTS - REDUCTS - REDUCTS - REDUCTS - REDUCTS - REDUCTS - REDUCTS - REDUCTS - REDUCTS - REDUCTS - REDUCTS - REDUCTS - REDUCTS - REDUCTS - REDUCTS - REDUCTS - REDUCTS - REDUCTS - REDUCTS - REDUCTS - REDUCTS** SC REPORTS TOO CULTURE CONTINUES AROUND AN INTERNATION CLOSE INTO THE SERVE CONTINUES AND INTERNATIONAL CONTINUES AND INTERNATIONAL CONTINUES AND INTERNATIONAL CONTINUES AND INTERNATIONAL CONTINUES AND INTERNATIONAL CONTIN

### HEBDOGICIEL 27, rue du Gal-FOY 75008 PARIS

VOUS POUVEZ VOUS ABONNER AU TARIF PREFERENTIEL DE 340 FRANCS POUR 52 NUMEROS AU LIEU DE 52 x 8,00 = 416 FRANCS. ABONNEMENT POUR 6 MOIS : 180 FRANCS.

NOM: PRENOM : **ADRESSE REGLEMENT JOINT: CHEQUE CCP**  MATERIEL UTILISE: CONSOLE: PERIPHERIQUES:

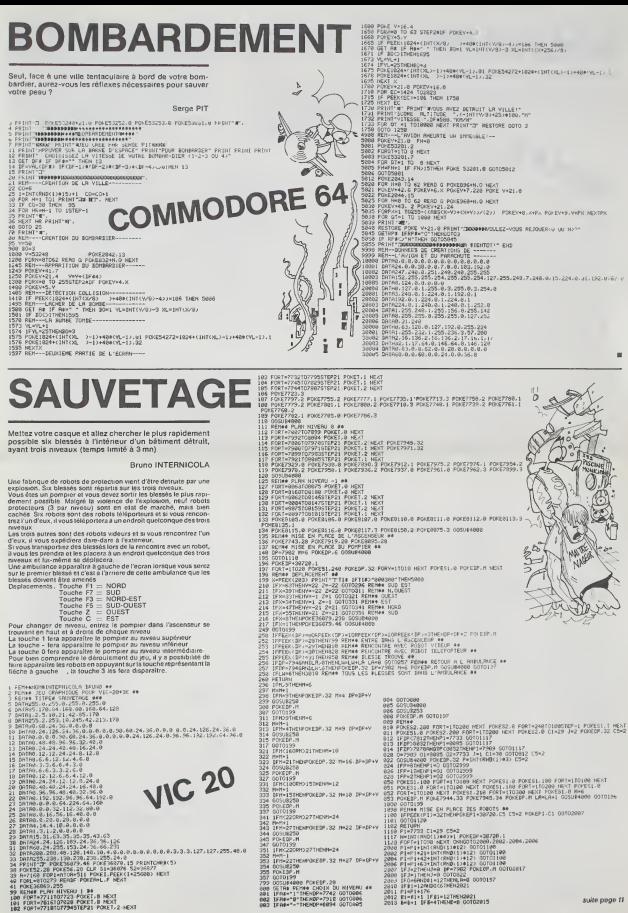

## **SOLITAIRE**

Les chiens (1991) d'une carte par les chiens (1991) de la Chien (1991) de la Chien (1991)<br>Ce programme, un plassegue solitaire, nous a semble<br>La méthode utilisée peut étre splitquée à d'autre (1992) de la Chien (1992) de l

J

k,  $\ddot{\phantom{1}}$  $\lambda$ 

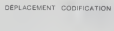

 $\begin{array}{rcl} \text{LICI} & A \circ \text{d}s & = & 2 \circ \text{t} \\ \text{LICI} & \text{d} \circ \text{d}s & = & 2 \circ \text{t} \\ \text{LICI} & \text{d} \circ \text{d}s & = & 2 \circ \text{t} \\ \text{LICI} & = & 2 \circ \text{t} \circ \text{d} \text{d}s \\ \text{LICI} & \text{d} \circ \text{LICI} & = & 2 \circ \text{t} \\ \text{LICI} & \text{d} \circ \text{LICI} & = & 2 \circ \text{t} \\ \end{array}$ 

- -
- Ces données sont regroupées sous forme de DATA de la none<br>à le hgne 1740

GRILLE CODIFICATION Gillauts, transmission and the system of the connected connected<br>
La codification de la gette s'effectue connected<br>
La codification de la gette s'effectue connected<br>
Capacitation de la cesa concerne<br>
Capacitation de la ce  $\circ$  $\mathcal{L}_{\mathcal{P}}$ ÷.  $rac{1}{2}$ NEXT<br>LET TX = 24802<br>FDA T = 1 TD 209 T = 1 TD 206<br>READ AX<br>FOX TX\_412<br>IET TY + 17 + 1 NEXT TE<br>FORE 232, 0<br>FORE 233, 93<br>NETURE 2, 2, 4, er<br>2, 2, 4, 1,<br>2, 5, 4, 1,<br>2, 5, 14, 1  $\begin{split} &\frac{1}{2}876\cdot\bar{2}\cdot 2\sqrt{5}, 4\cdot 1, 5\cdot 5, 2\cdot 7, 4\\ &\frac{1}{2}876\cdot\bar{2}\cdot 2\sqrt{5}, 4\cdot 1, 5\cdot 5, 2\cdot 7, 3\cdot 1\\ &\frac{1}{2}876\cdot\bar{2}\cdot 2\sqrt{5}, 14\cdot\bar{2}\cdot 2\sqrt{5}, 12\cdot\bar{2}\cdot 1\\ &\frac{1}{2}876\cdot\bar{2}\cdot 2\sqrt{5}, 14\cdot\bar{2}\cdot 2\cdot 1, 14\cdot\bar{2$ **Line**  $rac{15}{1526}$ FRINT<br>NGAE 5<br>FRINT 144<br>00506 142<br>MONE<br>FRINT -2010<br>2020<br>2030<br>2040<br>2050<br>2050 . . . . . . . . . . . . . **FREDELITASE** VTAR<br>FLASH<br>FRINT<br>MOTPH<br>LET F<br>LET F 2000<br>2091<br>2100<br>2110<br>2120 PUNEZ SUR "0" POUR LES AESLES- $\epsilon$ NYS RYA IV ET A +<br>T M +<br>M + SCA<br>RP sa i<br>Eve⊃ HOWE +<br>FETURE<br>HOME<br>FITLISS one or 19<br>
19 (1990)<br>
1990 – Propins Company, american propins (1991)<br>
1990 – Propins Company, american propins (1991)<br>
1990 – Propins Company, american propins (1991)<br>
2000 – Propins Company, american propins (1991)<br>
2010 – Prop 1982 OK 33 PHD/G.IL 1 .<br>HAA FIN DE LA PWETE IL EN RETTE LE DREATING<br>DIGISOR UK PIDK<sub>I</sub>PUES L'ELI+ AVANT LA PARTIE VOUS DEVE succ. 2220 PRINT<br>2230 PRINT<br>2230 PRINT<br>2240 PRINT<br>2230 PRINT<br>2230 PRINT<br>2270 GET ABL VECCI UN ENDIPLE DE COUP JOUNDLE!  $\begin{array}{ll} 1 & 2 & 3^+ \\ 9 & 8 & 0 & >799411104 & 3847166 \to \\ 0 & 8 & 8 & >11 & 101 & 28 & 31 \\ 0 & 0 & 8 & 9 & >2 & 7007 & 0.788 & 61371068 \end{array},$ **SOLUTION DE L'HIPPORÉBUS:**  $\begin{array}{ccccc} 10 & \text{FOR} & \text{I} & \text{m} & 1 & 10 & 10 \\ \text{20} & \text{READ} & \text{X} & & & \end{array}$ 30 PRINT CHRS (X): 30 PEUNT

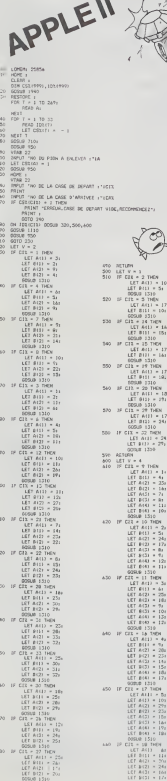

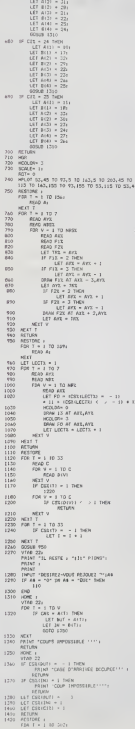

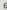

50 CND

78.69

60 DATA 65, 87, 89, 78, 67, 72, 82, 79,

# EDITEUR DE TEXTE

Ce programme fonctionne sur GOUPIL II, configuration 16/64.<br>équipé d'un lecteur de disquette et d'une imprimante.<br>C'est un traitement de texte, simple, mais efficace

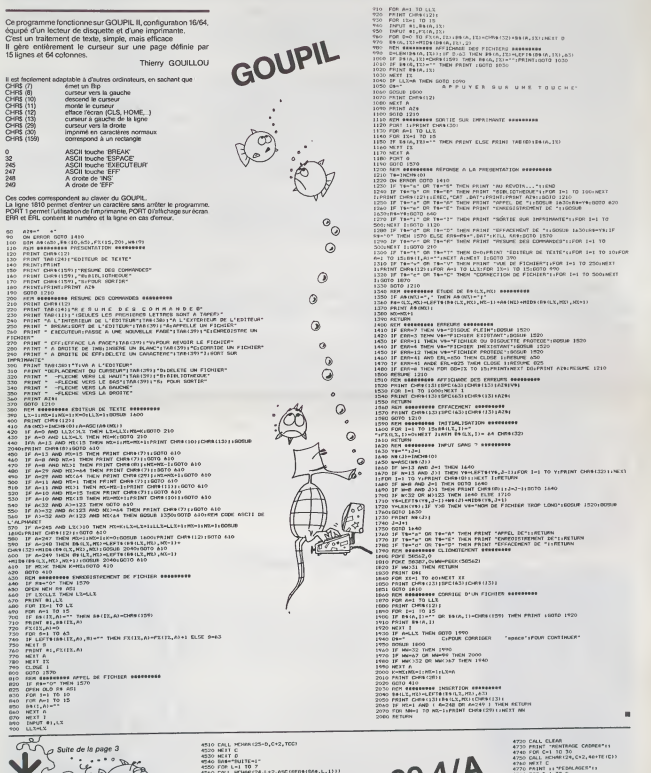

4720 CALL CLEAR<br>4720 CALL CLEAR (1987)<br>4730 CMIT (C-10 10 30<br>4730 CMIT (C-10 10 4, C'2,4B+IE(C))<br>4730 CMIT (C-10 10 4<br>4700 FOR 10-1 10 4<br>4700 FOR 10-1 10 4<br>4820 FOR 10-1 10 4<br>4820 CMIT (AA)=1 11014 4820<br>4820 CMIT (FOR 480) FOR A-1 TO 4<br>1 SEP TP(D,A)-1 THEN 4830<br>PRINT A1<br>PRINT A1<br>PRINT "HUITE-1"<br>PRINT "HUITE-1"<br>DEAL REVENTS (ION)<br>2 DEAL REVENTS (IOO)<br>CAI L SOUND(IOO).-4, !)<br>CONL SERVENTS (IOO)<br>2 DEAL REVENTS (IOO)<br>2 DEAL REVENTS (IOO)

×.

<sup>1050</sup> D\*=" APPUVER SUR UNE TOUCHE"

<sup>1110</sup> REM ««••• SORTIE SUP IMPRIMANTE «««••»••

1150 IF B»(A, IX)-"" THEN PRINT ELSE PRINT TAB (9) :&• (A. IX)

1200 REM •.!»-.•«« REPDNSE <sup>A</sup> LA PRESENTATION ••(••«•

1590 REM •••••••»• INITIALISATION •••••••••

.......

1270 IF T»="i" OR T»-"I- THEN PRINT "SORTIE SUR IMPRIMANTE"! : FOR I-l TO

- $\mathcal{S}^{\mathcal{S}}$  $\mathbb{R}$ V  $\mathcal{L}$ CALL CHAR(TCC,"7E7E7E7E7E7E7E7E";<br>CALL VCHAR(i,C\*2,TCC,24)<br>NEXT C<br>FOR D=1 TO 30<br>FOR C=1 TO 30 **4440 FDT C\*** 4450 X=TE(C<br>4460 Y=TF(D<br>4480 H=TCT(<br>4490 TCC=TC<br>4500 OML C TE(C)<br>1P(D,X)<br>'Y=1 THEN 4520
- | FOR L-1| TO<br>| HCH| L<br>| HCH| L<br>| HCH| LEY'S, FE, CTA)<br>| IF ETA-0 THEN 4580<br>| IF ETA-0 THEN 4580<br>| COLL SOUND(1050,-4,1)<br>| COLL SOUND(1050,-4,1)<br>| COLL SOUND(1050,-4,1) 24,L\*2.ASC(5EG4(SA«.l <sup>I</sup> 4630  $T1-99$   $4/R$ : Print "WebSitzen": Print Marchal<sup>e</sup>s ("-1" COLLIUS CHANNE-7" ("PEDALARES CHOISTS"<br>| PRINT -WEDSITZENT -PEDALARES AU HASARD-4" ("COLLIUS THAME-2"! "TABLEAUX")<br>| IF N-0 THEN 4660<br>| IF N-0 THEN 4660<br>| IF N-0 THEN 4460<br>| IF

## C'EST NOUVEAU, CA VIENT DE SORTIR

COME ON, COMMODORE ! d'étu<br>Le club 20-64 de Villemomble organise des journées de Vest<br>présentation du matériel COMMODORE, VIC 20 et Que<br>COMMODORE64, Tous les périphériques et tous les COMMODOHE 64, Tous les peripheriques et tous les<br>logiciels (+ de 900 !) seront la: Imprimante ploter, table<br>digitale, table tracante, produits francais et étrangers. Un tr digitale, table traçante, produits français et etrangers. Dento<br>Des démonstrations de langage machine, de FORTH et Mathi<br>de base de données. Et même 6 ordinateurs reliés à une - autre seule disquette ! Tous les journaux d'informatique seront<br>seule disquette ! Tous les journaux d'informatique seront là et mème la télé. L'événement pour les possesseurs de<br>Commodore ! École FOCH, 73, rue Bernard-GANTE à SPE!<br>Villemomble 93250, les 21 et 22 janvier.

A LA BASTILLE! Du 24 au 28 Janvier, les Etats generaux de lamicro informatique se tiennent a la Bastille. Des materiels, des FONT<br>logiciels, des débats et des conférences. 300 exposants de de sure 500 metres carres. 11 vous 19 00 metre debourser 25 francs — battra<br>pour pénétrer dans ce temple, à moins que vous ne nous<br>écriviez très vite : l'organisateur EG MI nous a donné cent entrées gratuites, rien que pour vous !

### MICROTEL ADEMIR tremblait,

BASIC et LOGO fichaient.<br>Des stages de sensibilisation au basic les 28/29 ianvier et. Des stages de sensibilisation au basic les 28/29 janvier et. Diorat<br>3/4 mars et au logo les 3 et 4 mars. Et un week-end patien

delude sur les fichiers. pour les inities, les 17 et 18 mars. C'est MICROTEL ADEMIR <sup>a</sup> TREMBLAY-LES-GONESSE qui organise, renseignements au 860.60.78.

JCS Un tout nouveau point de vente de 150 m? au 49 rue des Mathurins. Paris 8". Avec des BBC. APPLE. VICTOR et autres CANON. Du materiel PRO ». des peripheriques. des logiciels. des systemes educatifs et des loisirs.

SPECTRUM PÉDAGOGUE?<br>Enfin de bons logiciels pédagogiques pour SPECTRUM<br>par VIFI-NATHAN. Vos enfants de 4a 8 ans vont pouvoir<br>s'initier au calcul tout en s'amusant avec CROQUEN Unbouque<br>NOMBRES, DÉS EN CHUTE LIBRE ou COMBIE FONT ? Et vous pouvez même mettre votre petit dernier r∪ru i rit vaus pouvez mame mettre votre petit deriner i jeu de hechettes en passant per le tresor du gallon au cal-<br>de deux ans devant « LA COURSE DU ROBOT », il vous - cul d'intégration et de raches de polynômes. Très b calcul elementaire.

### SHARPvoit DOUBLE.

II faudra attendre avril, mais il fera de votre SHARP MZ 720 un super ordinateur: un double floppy-disk 5 pouces 1/4, double face, double densite avec son systeme d'ex- ploration FDOS BASIC SHARP. Plus que deux mois de patience<sup>1</sup>

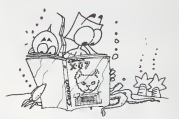

BAOUMNN ! CANON Un bouquin dejeux et programmes pour CANON X-07 : du

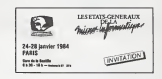

iil.

### LE PREMIER TOME EST DEJA UN BEST-SELLER, VOICI DEUX NOUVEAUX RECUEILS DE LOGICIELS, ENCORE PLUS COMPLETS, ENCORE PLUS<br>BEAUXI

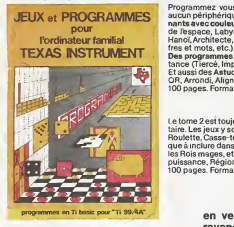

INITIATION AU<br>LANGAGE ASSEMBLEUR du

 $Ti$  99 4/A

vim <sup>I</sup> <sup>I</sup> <sup>I</sup> <sup>I</sup> <sup>I</sup> <sup>I</sup> <sup>I</sup> <sup>I</sup> <sup>I</sup> <sup>I</sup> <sup>I</sup> <sup>I</sup> <sup>I</sup> <sup>I</sup> <sup>I</sup>

Programmez vous-même en Ti-Basic grâce à des instructions simples, sans<br>aucun périphérique ni module complémentaires. Des jeux originaux et passion-<br>nants avec couleurs, graphismes et sons : Jeux de mouvement (Bowling, Bat

tres et mots, etc.).<br>Des programmes performants : Calcul (Factures, Paye, Byorythmes, etc.). Assistance (Tiercé, Impôts, Suivi de compte en Banque, etc.)<br>Et aussi des Astuces pour augmenter la puissance du langage TI-Basic : AND et<br>OR, Arrondi, Alignement, HCHAR multiples, etc.<br>100 pages. Format 21 x 29,7: 155,00 franc

Le tome 2 est toujours en basic simple, sans périphérique ni module complémentaire. Les jeux y sont encore plus nombreux : Backgammon, Sous-marin, Trappe,<br>Aoulette, Casse-tête, Puzzle, Echecs, Tschitoscope, Kim, Paires, etc... De la musi-<br>que à inclure dans vos programmes : Big Ben, la Marseillaïs les Rois mages, etc. Et aussi, des programmes éducatifs : Arithmétique, Calcul de<br>puissance, Régions de France, entraînement à la logique informatique, etc. 100 pages. Format 21 x 29,7. 155,00<br>100 pages. Format 21 x 29,7.

### en vente dans les fhac et chez les revendeurs TEXAS INSTRUMENTS.

LANGAGE ASSEMBLEUR du Le tome 3 est en basic étendu, il nécessite donc le module "Extended Basic" qui<br>TEXAS INSTRUMENTS augmente considérablement les possibilités de votre ordinateur. A des programis tions 3 est en hastic électiva, incessants donc le module Txtended Basic qui<br>mes visitaires comme un traitement de texte ou une pestion complète de plus<br>mes visitaires comme un traitement de texte ou une pestion complè

Vous connaissez le Ti-Basic, vous possédez un Ti-99/4A et un module "Mini-<br>mémoire"? Vous pouvez des à présent disposer de toute la puissance de votre<br>ordinateur : Accès à toutes les possibilités graphiques, y compris la h

tes au lieu de deux heures trente pour un même programme).<br>Ce manuel, comprenant un grand nombre de programmes commentés vous<br>apprend progressivement, sans connaissances techniques préelables, à maîtri-<br>ser un langage très français. Disponible en français et en ang

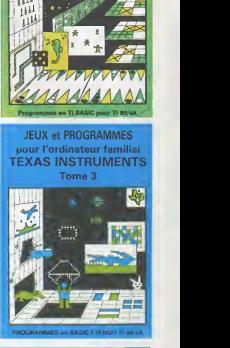

JEUX et PROGRAMMES pour I'ordinateur familial TEXAS INSTRUMENTS Tome 2

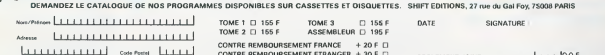

CONTRE REMBOURSEMENT FRANCE + 20 F D  $\begin{CD} \text{COMTER} = \text{COMR} \cup \text{COMR} \cup \text{OMR} \cup \text{OMR} \cup$ 

 $\circ$ 

## DEUX SUPER-CONCOURS PERMANENTS

<sup>10</sup> 000 francs de prix au MEILLEUR LOGICIEL du MOIS et un VOYAGE EN CALIFORNIE au meilleur logiciel du TRIMESTRE.

Un concours de plus l'ann acteur plus pour parties de l'annuit pour le concours de l'annuit pour le pour le suppose de l'altitude de l'altitude de l'altitude de l'altitude de l'altitude de l'altitude de l'altitude pour l'

De plus, ce seront les tiertues.<br>
Notes du voterois pour Régionne et les contre le propriétée du voterois pour Régionne du voterois de la propriétée du voterois de la propriétée du voterois de la propriétée du voterois de

Pour participes, il vous surfitt de mande<br>accompagnée du bon de participes de compagnées du bon de participes<br>d'astion senti que toutes les surfits d'astiglications nécessaires à l'irtil-<br>plications nécessaires à l'irtil-

Regiment<br>
Response to the Control of the Control of the Sponsor<br>
ART. HEBOOGICIEL organization terms of the Sponsor<br>
Infermental is medical to the SPS control of the SPS control<br>
medical proposed on the Sponsor<br>
Control of

mands par la rédaction de notre ve le d<br>journal constitue Tacle de can-<br>moment constitue Tacle de can-<br>aRT 3.1. la rédaction d'HEBDO- avant<br>GICIEL se réserve la dest de ART.9<br>séléctionne sur le base de la cours décale<br>qual

ART S Le para altitude pour le Seta<br>concernant de la présentation de la présentation de la présentation<br>UNE de Concernant métode de la présentation de la présentation de la présentation<br>UNE de Concernant sur le dépendant d

ve le dreit d'interrompre a tout moment le présent concours en<br>en avisant les lecteurs un mois<br>ART. 9 : La participation au con-<br>cours entralne I'acceptation par<br>electeurs du present re-<br>dicteurs

ART. 4 ; Ce sont les lecteurs qui. **HEBDOGICIEL:** 27, rue du Gal Not<br>per leur vote, déterminent les FOY - 75008 PARIS.<br>trimestriel. déterminent et .

Sens déclarés paparat la projet présentation de la paparat de voir pour<br>premier du autorité de la paparation de la paparation de la paparation de la paparation de la paparation de la paparation de la paparation de la papa

BON DE PARTICIPATION

Nom : The State of the State of the State of the State of the State of the State of the State of the State of the State of the State of the State of the State of the State of the State of the State of the State of the Stat Prénom :<br>Àge :<br>Adresse :<br>n° téléphone :<br>Nom du programme :

Nom du matérial ublica<br>declare alimental ublica de la programme de notat mune imisistan ni<br>une code d'une programme destina de publicar la miministation pour<br>priété d'une sublicate seront de 1 000 l'ennes per pape (un prog

Signature obligatoire :<br>(signature des parents pour les mineurs).

Le programme doit être expédié sur suppert megnétique (cassette)<br>ou disquette) accompagné d'un Descriptif Détaillé du Matériel un-<br>tark, d'une Nease d'Unissation du Programme, et d'un emballage<br>Finbré permettant la réexpéd

RECOMMANDATIONS AUX LEC- rons ainsi repérer facilement les pagnement et vas autres cour-<br>TEURS QUI SOUNAITENT FAIRIS | istings, une fois sortis de l'impri- realit de l'agatement ètre<br>PUBLIER UN PROGRAMME : mante:

e Independ as the support is compared in the state of the main manufacture of the state matched and the state of the main matched and the state of the state of the state of the state of the state of the state of the state

lignes de votre programme, sous e Enwoy<br>forme de REM, votre nom, le nom – par sup<br>du programme et le nontenel – seul-m<br>auquefil est destiné. Nous pour- – oranmu

• Dupliquez plusieurs fois sur la meme cassette et <sup>a</sup> des niveaux d'enregistrement differents votre programme. Nous aurons plus de chances d'arriver a le charger siles magnetophones ne sont pas tout a fait compati-bles.

• Envoyez un seul programme par support magnetique et un seul mode d'emploi par pro- gramme. Votre lettre d'accom-

sépares.<br>services

• Joignez, sipossible, un listing du programme et un organi- gramme.

• Enfin.lefindufin.expliquezles particularites de votre ordina- teur et le moyen d'adapter votre programme <sup>a</sup> d'autres ordina-teurs.

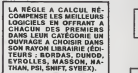

SQUIRELLE RÉCOMPENSE LE MEILLEUR LOGICIEL DU MOIS<br>MEILLEUR LOGICIEL DU MOIS<br>DANS SA LOGITHÉOUE.

HACHETTE MICRO INFORMA-T1QUE OFFRE UN ALICE AU MEILLEUR LOGICIEL DU MOIS.

DURIEZ CALCUL OFFRE AU<br>MEILLEUR LOGICIEL DU TRI-<br>MESTRE UNE MACHINE A<br>ÉCRIRE BROTHER EP.22,<br>2 KO DE MEMOIRE, INTERFA-<br>CÉE NS .232. C.

## BOWLING

Un bowling pour vous tout seul, le rêve, non ! En tout cas,<br>n'en perdez pas la boule !

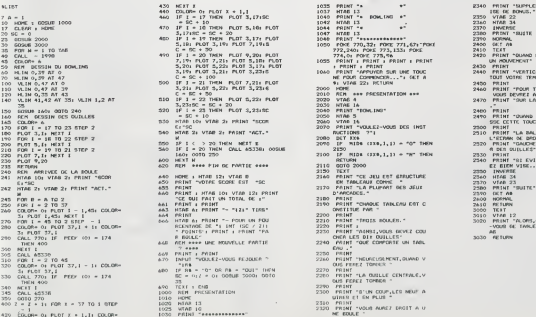

Her Brienwe Breed Black ei Gui, inter and principal entrephalic control (2017)<br>20 April - Annual Maria (1988), a comparable control (2017), a comparable control (2018), a comparable control<br>20 April 2019, a comparable control (2018), a comparabl 130 100,333 100 C RE 50 1 200 RE ##FREEDUTATDON ###<br>140 LEN 1,42 AT 351 ULIN 1,2 AT 150 IP 1 22 THAN PLOT \$220 PLACE 7000 1700 14 AT 40 ULIN 1,42 AT 100 BENT PART<br>150 BOON 140 150 ULIN 1,2 AT 150 IP 1 23 THAN PLOT \$221 PL 160 REM DESSIN DES DUILLES • SC + 10 2O50 HTAB 3 2490 PRINT "QUANO VOUS AUREZ PRE 163 COLOR- 6 330 HTAB IO: VTAB 2: PRINT "SCOR 2060 VTA8 <sup>16</sup> SSE CETTE TOUCHE, " 170 FOR I - 170 - 170 PRINT "VOULEZ-VOULEZ-VOULEZ-VOULEZ-VOULEZ-VOULEZ-VOULEZ-VOULEZ-VOULEZ-VOULEZ-VOULEZ-VOULEZ-VOULEZ-VOULEZ-VOULEZ-VOULEZ-VOULEZ-VOULEZ-VOULEZ-VOULEZ-VOULEZ-VOULEZ-VOULEZ-VOULEZ-VOULEZ-VOULEZ-VOULEZ-VOUL in De Lind on the Search of the Search Contract Contract Contract Contract Contract Contract Contract Contract<br>2008 De Lind on the Search Contract Contract Contract Contract Contract Contract Contract Contract Contract C<br> 2:41 MTAB LOI VTAB 2: PRINT "BCOR 640 HOME IS VTAB 8 2140 PRINT "CE JEU EN TABLEAUX COMME "2340 HTAB 2540 HTAB<br>61 Ei-SC PRINT "BCOR 42-0 HRINT OTAR SCORE EST "SC

RCENTAOE DE 1 - 1000 PRINT I -VOUS DE " -VOUS DE TABLEAUX ""LI GET I<br>8 DOULE : INTERNET IN - 2220 PRINT WAREL VOUS DE TABLEAUX - - -NOUS DE TABLEAUX - II CHER I<br>RCHINNNE DE ROUVELLE PRATTIE - - 22140 PRINT WAR COMPORTE UN T FOUNTS & PRINT & PRINT TRA

- 
- 
- 

nolo 270 ioio HOME UTRSB It pn PIUfl " «!..,.. if • <sup>I</sup> \* li FOR » - 37 TO <sup>1</sup>STEP HTAB <sup>13</sup> 2310 PRINT

- <sup>I</sup> COI OR- '):PLOT <sup>r</sup> 1,1: <sup>1023</sup> 1: PLOI X.I 1032 HTAB <sup>13</sup> 2330 PRINT
	-

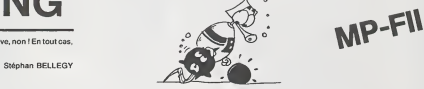

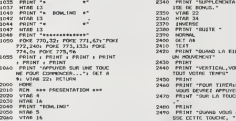

- 
- 
- 
- 
- 
- 
- 
- 
- 
- 
- 
- 
- 

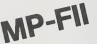

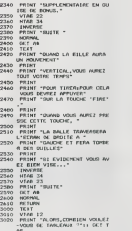

- 
- -
- 
- -

# LES DAMES ANGLAISES <sub>ORIC</sub>

Diagramme

Draughts en Grande-Bretagne. Checkers aux Etals-Unis, c'esl un jeu fort ancien qui etait egalement pratique en France avant le XVIIle siecle. Les dames anglaises se jouent sur un echiquier de

64 cases. Chaque camp dispose de douze Pions répartis<br>comme sur le diagramme n°1,<br>Les finales sont beaucoup plus subtiles et complexes que<br>dans les dames françaises. Trois pièces gagnent presque

toujours contre deux.

Alain LALISSE

REGLESDU JEU.

1-in metabolic plane<br>La Piece de defence obligationsminal wars l'avant et en diagonale,<br>La Piece de Marchine (metabolic possibles, pour autent que les cases<br>2-ils perse de Pien<br>Cardinal Piece schedule (metabolic)<br>2-ils pe

 $\frac{1}{2} \times 10^{-10}$  contains do Paso, a possibilità del ricologue si attuva la possibilità del transformazione del contato del contato del contato del contato del contato del contato del contato del contato del contato del

<sup>i</sup> R.slat?" ':&ETA <sup>2</sup> PL0T2, 14, <sup>3</sup> PLCT2,16,"\*inon u, \*:IFA\*="O">HEN30e8 4 CLS:PftPER2:INK0:PLOT6, 13, "LE JEU PEUT connENCER. <sup>1</sup> -uAirise 9 CLS: BftPEffl :!NK0:«IRES:CALL»E6CA;PR]NTC HR«[]7):0lnR(4),S(9,9),T<3, 9) :&=-! :R(0}=-99 se doioi.b, <sup>i</sup> .8,0, e,-i, a, a, i, e, 3, a.-i.o, 11: E (1958) 2012 (1957–1912)<br>13: R. R. C. (1951–1915) 2012 (1958–1914)<br>13: R. R. C. (1951–1915) 2012 (1958–1914)<br>13: R. R. C. (1951–1915) (1951–1915) 2012<br>13: R. R. C. (1951–1915) 2013<br>13: R. R. C. (1951–1915)<br>23: R. R. C 350 NEXTY:NEXTX<br>354 GOTO) 148<br>850 U=X+A:U=Y+8 :JFU<8GRU>7ORU<0ORU>7THEN 870<br>740 IFS(U,U)=BTHENGOSUB9)0:GOTO870<br>770 IFS(U,U):0FJHENGOTO870<br>700 U=U=WiU=U+81 IFU:000RU>708U-000RU>7THEN 870 850 IFSCU,g)-0THENGQSUB910 878 RETURN<br>910 RETURN<br>920 IFN9571-UP=2THEND=0t5<br>920 IFN=7ThEN0=0-2<br>980 IFU=0ORU=-1TO!STEP2:IFU+Ca00RU+C>70RU+G<br>1830 FORC=-1TO!STEP2:IFU+Ca00RU+C>70RU+G (0THEN1888)<br>1855 IFSCU«C,U'GK)+GOTOENG-O«I (00TO1088)<br>1840 IFU-Cornu-C>70RU-G>20THÉN1888<br>1888 IFS(U»C,U-GJ)8N4D-C5(U-C,U-GJ+8OR(U-<br>1888 NÉXIC:JFQ:RC01THENRD0-Q:RC13HX:RC2 )=Y:R[3)=U:Rt4)"U 1100 O-BiRETURK<br>1140 IFR(e)\*-3857HENI880<br>1238 CLS:XAP:PRINT'J« Jove de "R(1);R(2)<br>"« "R(3);R(4);(R(0)--99 1240 JFRC4]=8THENStRC31,R(4)]\*-2:GOT0131

|<br>|250 SCRED).RE431=SERE11,4(2))<br>|310 SCRE1).RE231=01||FAUSEAE||1-RE33302 1200 в (461) ) не (331/24), (4513) + 451/2476 (452)<br>1940 – 2002 (371-4143) + 1751, (471-4151) + 1761001-- 2, 2<br>1940 – 2002 (371-4143) + 1761, (471-4151) + 1761001-- 2, 2<br>- - 21023 (374-4150) + 1770 (473-4151)<br>- - 21023 (3 1388 | FREUL US-Bredis Direct, yre 233 818 (142)<br>2003 | FREUR - ET DIRECT - ET DIRECT<br>1502 | FREU-PTOD - FREUL - DIRECT<br>1502 | FREU-PTOD - FREUL - DIRECT<br>1508 | FREU - BREU - BREU-PTO - I DREU BRBEUS<br>1508 | FREU - BREU - B 2-2:1-0<br>580 CALLAEO24<br>585 PIMB:PROWE:PRINCT:  $[350, 160] \times 10^{15} \times 10^{14} \times 10^{14} \times$ 1880 S[(E+A)/2,(HHB)/2)+8<br>1982 PRINT'wou avez lait une prisež UOU<br>5 JOUER AMOUUEAU UERS LA CA SE"; :GETA::#<br>|FRQ |FRL#="/"THEN1810ELSEPRINTAL#;","; :

GETB1«:PR!NTB1« JAJ» (WL (R) «)<br>-B1-UAL CB1 »)<br>1985 IFSCA1,BI]O+DORABS!A1-AJO2ORRAS[B]

-8)02THEN1B82 1886 £=A:H=B:A=A1 :B\*8I :&0TO1758

i I-w≈/THENS{R,B]≈2<br>3 CALL#E6CA:GOTO230<br>I PRINT-UOUS muE2 GAG≈£' :CALL#2884.um t80 :ENO <sup>&</sup>gt; PRINT' J'AIGAGNc'" :CALLBEB34:uAIT]88e • • <sup>~</sup> » <sup>~</sup> • <sup>~</sup> 1890 TEXT-END<br>2100 CURSET28.192,1 2118 (1957–1952)<br>1111 (1967–1951)<br>1113 (1967–1954), 6,6<br>1238 (16, 1940), 6,67<br>1238 (16, 1940), 1963(1, 1) 2001/1398-3<br>1238 (16, 1940), 1963<br>1239 (17-27) 6,921<br>1239 (2010) 197<br>1239 (2010) 197<br>1239 (2010) 197<br>1239 (2010) 197 TURN<br>3196 AH-69864-4830-100847<br>3181 FORI-17038-70KEAH, 61AH<br>081+1709-01401.01111-HEAT-461 32B8 ftH=48884«4«x-ieee\*T 3281 FORI=lT01B:P0KErtH,7:1M'AHT4e:NEXT 3289 FOR <sup>I</sup> <sup>=</sup> 2T03:CIRCLE1. <sup>1</sup> ;CIRCLEI-1,2:NE XT :fi£TURN 3380 RH=48834-4IX-1008\*Y 3301 FORI =UOlS:OOKE«M,6:OI'-i4H-40:NEXT 3309 FORI=2T09:CIRCLEI, <sup>1</sup> :C1RCLE 1-1 , 2 ;NEX T.-RE TURN 3488 FCRI=1TO9:C1RCLEI.0:NEXT:RETURN =888 PAPERB:!NK3:CURSET239,0, <sup>1</sup> :0RfiU-199, 0, <sup>1</sup> :DRf\*U0, 199, <sup>1</sup> :ORflU199,0, <sup>1</sup> 4801 DRi=tU0, -139,1 4005 FORI =24T0!39STEP25: CURSE 1239, J.8--DR OW- 199, 8,1 :CURSET239-I,8,1 0RrtU8, 199, <sup>1</sup> 4806 NEXT <sup>I</sup> 4811 CURSET19,12,B:F0RI-55T048STEP-1 :CHfl Rl ,0,1 :IFI=48TMEN4812£LSECU RM0U8,25,e 4012 NEXT! 4020 CURSET58,96,0 4821 FORI "48T055:CHflRI, 0,1 : IF <sup>1</sup>=5S1H£N410 8£LSECURrtaU25, , :N£XT <sup>I</sup> 4100 CURSET28, 187,8 4110 FORT=0TO7:FORX=0TO7 4121 CURrlOU25,0,0 4130 flX=SCX,T]:|FAX=8THEN4240 4131 IFflX=2TN£NGOSU83208 4132 IFflX=-2TH£NGOSUB3308 4133 IFAX=1TH£NGOSUB3080 4134 IFAX"-1THENGOSU83109 4240 NEXTX 4245 1FT=?TH£N4260 4250 CURnOU-288,-25,0 4 280 NEXTY

4279 GOT 0238 9000 CLS:PRINT:PRINI"LES DftHES ANGLAISES 5018 PRINT (PRINT "LES REGLES DU JEU"<br>1929 PRINT "PRINT" : La narcha du pra SGOB PRINT"Le plan ee deplese ebilyd<br>amerS on eigeS el an diagen

9848 PRINT'Oonc daux dlfact ion fo 9858 PRINT :PRIN <sup>2</sup> Ltpn . <sup>d</sup>

.<br>SOGO PAINT'Lereq'us pien og Lyn<br>L in piesefverse,et kue la s am processore and the companie and<br>1970 PRINT" de la ";:PRINT" d'espensie and<br>2070 PRINT" de la ";:PRINT" d'espensie and<br>1980 PRINT" per desens, "/PRINT"Peres cat<br>1980 PRINT" per desens, "/PRINT"Peres cat 9088 PRINT" par daesus.":PRINT flores &<br>16 prill, ir 16 460 pr<br>1009 PRINT" presente o nouveau. It sent 9188 PRIMT" pinna adweres."<br>9185 PLOTI,26,1<br>91J8 PLOT2,26, "TAPER UNE TOUCHE POUR CON TINUER"<br>"1920 GETAA: (FANK)\*\*"THENCLS<br>1930 PRINT:PRINT" - 3 Lo promotior, du sion"<br>3140 PRINTTDuand un plus isqueree la tal<br>41114 (e')<br>410 Ie')

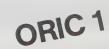

9150 PRINT Seme rature | Tec ent ca

9;55 PRINI-Ouand . 1 »atulent silvile Be<br>\* ransee":<br>9;ed PRINI . sv. leie la er ee d'un eran<br>dvereeuil Pout qu" : c'ait

excane )<br>9178 PRImi:- autre niece a pramére

. I radio pion.<br>9188 PRINT PRINT" : A - La MAFine de -

ddau''<br>9190 PRINT'Le dana augusta canna (a.g. ;<br>.....

ever"<br>9208 PRINT Loutefo a la possibilità di

-eient-HEUnDTeuec is ascolb<br>- lite dicenculeri.<br>9228 PRINT' celte'-HRINGTeriee u

riere.<br>9238 PRINT-PRJNT- - 5 - Reeles des atles

e"<br>5240 PRINT-Duese une price est passible<br>elle est'PRINT-ebligate ra

9586 MUSIC-Station and the first results of the Contract Contract Contract Contract Contract Contract Contract Contract Contract Contract Contract Contract Contract Contract Contract Contract Contract Contract Contract Con

Rl <sup>9328</sup> PRINT :PRiN' NT"

9338 PRINT"£NIRER UOTRE COUP AUEC LA COO<br>ROOMNEE":PRINITHORIZON<br>PUIS UERTIEALE."<br>9340 PRINT:PRINT:PRINIE<br>1036 PRINT:PRINT"<br>9368 PRINT:PRINT" :P-t-t-t-h-il'!<br>9368 PRINT:PRJNT" t-t-t-t-h-il'!

PRINT<br>9368 PRINT'vous avez leit une prise'iPRI

9320 PRINT"ENTRER A NOUUEAU LES COORDONN<br>EES, "FRINT"S! OOUS NE POUUE2 PLUS PRENOR<br>5380 PRINT"S! OOUS NE POUUE2 PLUS PRENOR<br>E TAPER /"

9385 PLOT], 28, 9398 PL0T2, 26, "TAPER UNE TOUCHE POUR CON

TINUER"<br>19488 GETAN (FANO \*\*1HENI) ٠

### II manquait 25 lignes a la tin du listing STARTREK dans Heb-dogiciel n° 12

6180 PSINI PRIMEICOPY (100 POSTEPHODE)<br>6120 FINES A CONFERNITUS<br>6120 FINGHTS ROOM<br>6120 FINGHTS ROOM<br>6120 FINGHTS ROOM<br>6130 620080796<br>6230 620080796<br>6120 FINITING(16) CONTOOL OF NAMILES SIG<br>6122 PRIMEING(16) CONTOOL OF NAMI MALE<br>6174 PRINT:PRINT<br>6176 PRINTCC®"H"CCA":T"G2«Cca"BEND0TYVING<br>FORM HCCTI :HE TURN<br>6288 NEXTI :HE TURN <sup>62</sup>20 PR1 : De Sler jaun "CC%"{<br>6220 PRINT:PRINT:TC'ext la Sler jaun "CC%"{ \*T--GOToe270 6248 PRINT:PRlNTCC«"L"CCfrt";

8242 PRENTIABIL?)-t.'£NTREPRISE A ETE OE!<br>6245 PRINT :PRINT"La Fadavation .ex-a~CC«"<br>Gcoftquia-11070022<br>6246 PRINT-PRINT-11 y avail ancore="CCA"E<br>7368 PRINT-balamit d. KL1NG0N a.le.tro<br>6268 PRINT-balamit d. KL1NG0N a.le.tr

Monsieur Michel FROMAGET nous propose une amélior

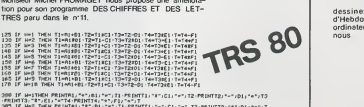

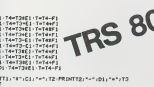

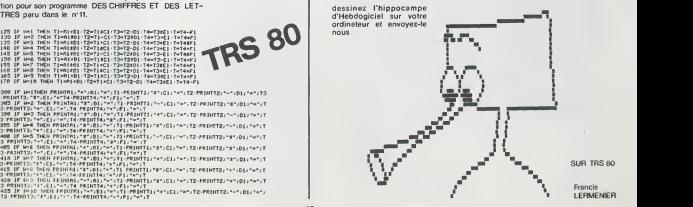

<sup>I</sup> LERMENIER

## **CREAT**

Heureux possesseurs de TO 7 <sup>1</sup> Ce programme va vous<br>simplifier la vie : il facilite la création de motifs personsimplifier te vie : il filome te creation sur e bilisés aussi<br>nels, de taille variable, qui seront ensuite utilisés aussi<br>facilement qu'un caractère.

De plus, se numérotation est telle que vous pouvez l'utili ser avec MERGE. CHAPEAU!

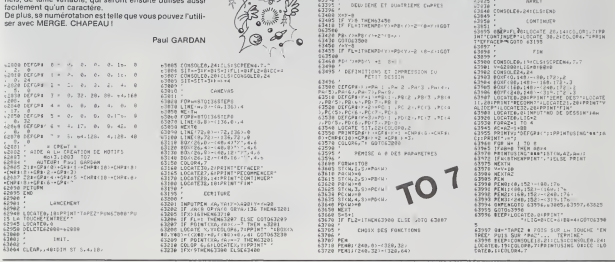

≪⊄

'n

 $\frac{1}{2}$ 

## **PWR**

Jeune Ingénieur diplôme, vous venez d'entrer chez EDF, pour Jaune inspire un processor aux versions and profession processor processor processor per personal processor per<br>persons die formation sur un simulateur PWR (Pressurized<br>Water Réactor : Reacteur à Eau Pressuriate (<br>Jouer su jouer sur la presson et le geuri du nuivo celo porneur, sur les<br>barres de commande qui régulent la réaction en chaîne, Le but<br>de votre entraînement est d'arriver à produire autant d'électri-<br>cité que nécessaire. Réussireznucléaire n'est pas un jouet.

### Gilles OSMONT

62 STO 87

63 VIEW Y

 $44$  FIX  $8$ 

66\*LBL 86

67 ACL 81

78 STO 83

71 TOWE 5

73 PRCL 63

 $74 + 8.7$ 

**25 AVIEW** 

 $76$   $FSE$ <br> $77$   $H1$   $R$ ?

72 1939 79 RCL 86

88 X12

82 RCL 67

84 RCL RZ

87 TONE 5

89 ARCL 84

 $88 - T2$ <sup>\*</sup>

 $98 + C.7$ 

91 GVIEW

92.600

 $\widetilde{R1}$ 

 $83.7$ 

 $RS +$ 86 STO 84

 $72 - 92 -$ 

 $68.98$ 

 $69.4$ 

65 PSE

La but du jeu est de produre 900 MWC (plus ou moins 20) en modifiant<br>BC, PLO Bidure 24 houres, mais vous entre la Totures pour vous entraîner<br>Asima p poot permet avait d'APIROD : - 1 point<br>8. vous poot permet d'ADASPROD :

5 points<br>RESULTATS

88:58 26.11

81+L6L .FWP.

82+LBL 8R

as etn ar

86 STD #2

89 510 89

89 STO 85  $18.9$ 

11 STO 86

14 STO 88

16+LBL 01

17 TONE 1

18 TONE 3

 $21 + R$ 

 $22$  AVIEW

24+LBL 02

25 TONE 5

 $26.9911$  $27$  GPCL BL

 $28 - F.8$ 

29 AVEEK

38 PSE

 $23$   $PSE$ 

 $19 - TENPS =$ 28 ARCL 88

 $15$  FIX  $\theta$ 

83 155

85.298

 $87.8$ 

 $12.5$  $13$  STO 87

HESULTATS:<br>Infinitura 5 - EXCELLENT<br>Audelli de 2135 SATISFAUSIANT<br>Plansmusble - SI vous voulez von votre soore précis, fixite RCL 0.5 Ne<br>Plati laper R/S après Transduction des données (BC, D, PI).<br>plati laper R/S après Tra

31 RCL 91

32 138<br>33 XVY?<br>34 XEQ 11

354LBL 83

36 TONE 5

 $37 - 11 =$ 

39 + C.

41 PCF

 $43$   $80$ ,  $82$ 

45 XEO 11

464LEL 84  $47$  RCL 86<br> $48 - 86 = 2$ 

49 AVIEN

58 PSE

 $51$   $F1X$   $1$ 

52 TONE 7

53 STO 86

SA VIEW X

**S64LEL 85** 

57 RCL 87

59 AVEEN

61 TONE 7

 $68$   $PSE$ 

 $58 - 0 = ?$ 

 $55$   $PSE$ 

44 XYY2

42 388

38 ARCL 82

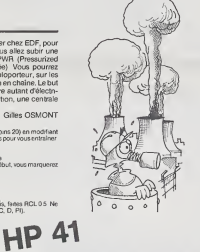

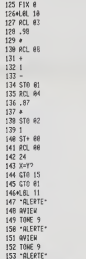

124 VIEW X

FERTIER C THE STERE CAPEN

-<br>|Formessite - Parties - 1271 01305 |F FLOTIPENG<br>| 01519 Pac Corp.<br>| 01519 Pac Corp.<br>| 01519 Pac Corp.<br>| 01553 |F FLoTIPENG<br>| 01553 |F FLoTIPENG<br>| 02598<br>| 03598 Pac Corp.<br>| 03598<br>| 03598 Pac Corp.

 $\alpha$ 

DESCRIPTE ET SUATRIERE CHPPES

0<br>|PC:/>=PC:: +2''2---<br>|COTO63508

**ISK AVEN** 

2010 PENDIY200164 - 220-361<br>2010 PENDIY200-36 - 220-120<br>2010 COPEN COTO 67100-12710-<br>2010 BELPIY20-010-12-010-2<br>2010 BELPIYL2-1100T0-2100

C3140 CONSELE4,241(151EN)

CONTINUES

194 PTL **185+LBL 15** 186 -RESULTRT :-197 OVIEW 189 PSE  $189.5$ 198 ACL 85  $191 X$ (\*) 192 CTD 16  $193.25$ 194 RCL 85  $195 X = 17$ 196 GTO 17 197 \*IESRST#EUX... 198 AVIEW  $199$   $PSS$ 288 GTO 18 291\*LBL 16 282 "EXCELLENT..." 283 GUIEN  $704.995$ 285 GTO 18 286+LBL 17 287 SATISFAISRNT-**288 AVIEW** 289 PSE 2194191 19 211 .EKD.

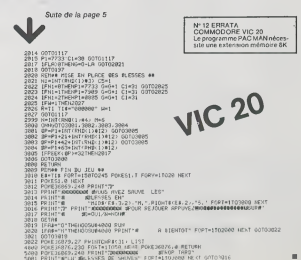

 $187 - N +$ 188 ARCL 89 189 + MM+. 118 RVIEW 111 PSE 112 PCL 88 113 18  $114 X (=Y)$ 115 350 12 116\*181 89 117 ACL 88  $118 - P1 = ?$ 

119 RVTEN

121 F1X 1

**122 TENE 7** 

127 STG 88

128 PSE

97 748 94 PCI R4

 $95 XY2$ 

96 XEQ 11

97#LBL 89

98 RCL 83

181 PCL 84

185 510 89

196 TONE 5

99 58

 $198/$ 

 $182 *$ 

 $184 -$ 

183.93

### LOGO: UN LANGAGE DYNAMIQUE

La récurrainte n'est pes une mombre<br>caracteristique du langage phism<br>LOGO (on la retrouve en LLSP), jeux<br>LSE, etc.), encore mombre la papre à l'apric<br>style de résolution de problème bren<br>propre à l'informatique<br>En fait, du

probleme<br>Prenons un exemple Units<br>Apprenons acompter anotre lorid<br>ordmateur (inutile de compli- quel<br>quer les choses '). The<br>En BASIC, nousecrivons (pour (Defi compter de 1 en 1), partir de 1 (tion<br>(pour fixer les idees) la n

- 
- 

10 C C- 1<br>30 C = 1 0 du<br>30 C = C- 1 du<br>40 GOTO 20<br>40 GOTO 20<br>40 GOTO 20<br>10 MASIC n'etant pas recursive : pour compte<br>10 C = ces-a-dire la repetition. En LOGO, et de facon recursive<br>50 DOMPTE: C<br>AFFICHE: C<br>FIN<br>FIN

La procédure COMPTE s'ap-<br>pelle elle-meme dans sa défini- à ret<br>tion. C'est l'expression de la<br>récursivité une procedure est<br>dite récursive si elle contient En.p<br>dans sa définition un appel a fécil

electromes au propies de l'antica de l'antica de l'antica de l'antica de l'antica de l'antica de l'antica de l'antica de l'antica de l'antica de l'antica de l'antica de l'antica de l'antica de l'antica de l'antica de l'ant

10 C = 1<br>20 PRINT C<br>30 IF C = 10 THEN STOP

40 C = C + 1 1 1 C + 1 50 GOTO 20<br>
40 C = C + 1 1 GOTO, pour la pro- ceta<br>
cedure LOGO, un critered'arret lisée<br>
cedure LOGO, un critered'arret lisée<br>
POUR COMPTE: C che<br>
COMPTE: C + 1 FIN PRE<br>
AFFICHE: C + 1 FIN PRE<br>
PIN

Les probJemes possedant une solution de type recursif sont

nombreux et variés : tns. gra-<br>phisme, intelligence artificielle

jeux... Laprogrammation recursive est bien plus sophistiquee que ta programmation iterative par boucles. et off re <sup>I</sup>'a vantage d'unegrande puissance etd'une certaine elegance dans la pro- cedure obtenue. Un seu! probleme : d'une part, lorsque Ion a beaucoup prati- que les langages non recursifs, i'iteration est le reflexe naturel (Deformation ">) pour la resolu-tion desproblemes.D'autre part, la recursivite, relativement sim-ple a detecterdans la definition du probleme. n'est pas toujours  $\begin{minipage}{0.9\textwidth} \begin{tabular}{|c|c|} \hline \textbf{3.9\%} \hline \textbf{5.9\%} \hline \textbf{6.9\%} \hline \textbf{6.9\%} \hline \textbf{6.9\%} \hline \textbf{7.9\%} \hline \textbf{8.9\%} \hline \textbf{9.9\%} \hline \textbf{9.9\%} \hline \textbf{1.9\%} \hline \textbf{1.9\%} \hline \textbf{1.9\%} \hline \textbf{1.9\%} \hline \textbf{1.9\%} \hline \textbf{1.9\%$ 

En outros de poissances en es al Andrés en el mandat de la Carolina de la Carolina<br>de la Carolina de la Carolina de la Carolina de la Carolina de la Carolina<br>de la Carolina de la Carolina de la Carolina de la Carolina de

L PRIMITIVES GRAPHI.<br>COLES DU LANGAGE LOCO COMPANY COMPANY COMPANY STATES and the SAM STATES of the SAM STATES COMPANY COMPANY COMPANY COMPANY COMPANY COMPANY COMPANY COMPANY COMPANY COMPANY COMPANY COMPANY COMPANY COMPANY ses pattes.<br>Voici les principales primitives (instructions de base du lan-<br>gage) qui commandent la tortue.

FRANCAIS ABREVtATIONS ANGLAIS AVANCE -NOMBRE - AV FORWARD Fait avancer la tortue de laquantite RECULE - NOMBRE - RE RE BACK Fait reculer la tortue de la quantite rait recu<br>indiquée<br>DR DROITE - ANGLE - DR RIGHT RIGHT ROOM CHE - ANGLE - RIGHT Tangle indique.<br>GAUCHE - ANGLE - GA LEFT<br>Fail fourner is torius sur la gauche de Fail tourner la tortue sur la gauche de<br>1 angle indique<br>1 angle : LC PENUP<br>1 angles cet ordre, la tortue se déplace sans BAISSECRAYON BEG<sup>or</sup><br>GOMMECRAYON Remet la tortue en mode trace<br>GOMMECRAYON General a tortue effece au lieu<br>CACHETORTUE de tracer<br>CACHETORTUE CT<br>CACHETORTUE CT de tracer<br>CT (disparaître la tortue de l'écran<br>Fait disparaître la tortue de l'écran<br>MT (MT)<br>MT MONTRETORTUE MT<br>VIDECRAN VE CREARSCREEN<br>VIDECRAN VE CLEARSCREEN<br>VIDECRAPHIQUE MESSACREEN<br>Consacre la totahle de I'ecran au<br>Consacre la totahle de I'ecran au<br>Consacre la totahle de I'ecran au MODETEXTE STEPHOLOGIC TEXTSCREEN Consacre la totatite de Friendrie de Italien<br>Réserve que Iques lignes en bas de l'écran<br>RESEAR- ANGLE - FC SETHEADING<br>RESEAR- ANGLE - FC SETHEADING - ANGLE- FC SETHEADING PIXECAP « Artusue » | PC<br>Donne à la tortue l'orientation de<br>EXEPOS « X Y » STPOS

Donne à la tortue la position spécifiée en coordonnées catésiennes<br>PIXEX - X - SETX<br>Positionne la tortue sur l'abcisse X, ne change<br>Positionne la tortue sur l'abcisse X, ne<br>PIXEY-Y- Change pas I'ordonnee Y - SETY<br>PIXEY-Y-SETY<br>Symetnque de la primitive precedente<br>SETSPEED FIXEVITESSE - VITESSE -<br>FIXEODULEURCRAYON<br>LINDILEIJA L la tortue une vitesse constante<br>SETPENCOLOR FIXECOULEURCRAYON FCC SETPENCOLOR<br>COULEURFOND Change la couleur des traces. FIXECOULEURFOND<br>FIXECOULEURFOND Change la couleur du fond CAP 1240 FL<br>CAP (200 FLORID Change la couleur du fond The Trace 1240 FLORID 1240 FLORID WWW.<br>FIXECOULEUR<br>COULEUR -COULEURCRAYON Retourne l'orientation de la tortue.<br>POSITION PENCOLOR POSITION POSITION PENCOLOR<br>POSITION PENCOLOR POSITION POSITION PENCOLOR forme X Y VITESSE SPEED Retourne la vitesse de latortue.

II - DÉFINITION DE NOU- a-dret,<br>VELLES PROCÉDURES<br>Le programmeur LOGO peut proced<br>definir a volonte de nouvelles Certain<br>definir a volonte de nouvelles Certain<br>ensuite utilisables tout comme codure

a-dree, sort a partir du clavier,<br>soil pour la définition d'autres<br>procedures,de plus haut niveau.<br>Certains mots du langage sont<br>nécessaires pour gèrer les pro- cedures utilisateurs.

les primitives du langage, c'est-FRANCAIS **ABREVIATIONS** ANGLAIS POUR • MOT F<sub>IN</sub> TO Annonce la definition de lanouvelle EFFACEP- NOM» procedure • mot ». END Fin de definition d'une procedure Efface laprocedure nom ». Voici maintenant quelques vanable<br>exemples graphiques. Comme Comme<br>tout programme LOGO, ils resuré<br>consistent en la définition de pas-exe venable TAILLE contenues 50<br>Comme ce nombre est supérieurs 50<br>pas executé (liges 1) et donc le serve de la passe de la pas executé (liges 1) et donc le<br>pas executé (liges 1) et donc le  $\overline{A}$ <br>contenues de passe de la pa nouvelles procedures.<br>POUR SPIRALE: TAILLE<br>SPIRAP: TAILLE 1 STOP 101<br>TRACE COTE: TAILLE 1<br>SPIRALE: TAILLE-1 1 Figure 1 SPINALS TRANS AVANCE: LONGUEUR DROITE 90 FIN Figure 2 Pour exécuter ce programme DESSI<br>quand vous l'aurez entre, taper agramme<br>au clavier SPIRALE 50 (ou un compe<br>autre chiffre).<br>A ce moment la procedure SPI- devenie<br>PALE sera exécutée avec la Voici i DESSIN RECURSIF: ce pro-<br>gramme dessine une figure<br>composée d'un motif unique Et al<br>qui se répète indéfiniment en quate<br>devenant de plus en plus petit. devie<br>Voici ce motif POUR DESSIN RÉCURSIF<br>A VOS MAROUES<br>PRÉT<br>PARTEZ<br>FIN POUR A VOLUES POUR PARTEZ<br>VIDECRAN LEVECRAYON MULTICOURBE 81<br>CACHETORTUE FIXECAP POUR FIN<br>EIN BIN<br>FIN FIN<br>FIN FIN POUR MULTICOURRE ORDRE<br>SI INF?: ORDRE 1 STOP<br>COURBE 81<br>PRET<br>MULTICOURBE QUOTIENT :<br>ORDRE 3 FINE MANAGE LONGUILLA<br>COMPOSITION CONTRACT CONGUEUR<br>GATORIC MANAGE LONGUILLA ON CONTRAUE<br>GATORIC MANAGE LONGUILLA ON CONTRAUE<br>GATORIC AVANCE LONGUILLA ON CONTRAUE<br>GATORICHE AVANCE LONGUILLA ON CONTRAUE<br>STERMONE AVANCE LONG POUR TERMINE<br>RETOURNE INF?: LONGUEUR - ORDRE COURBE QUOTIENT: LONGUEUR 3<br>FIN POUR EFFACE L AVANCE L<br>RECULE: L<br>BAISSECRAYON

Chacun des quatre segments ment

ainsi de suite. Au bout de quelques passages, le dessin devient tres complique.

Essayons de comprendre Le<br>programme principal est ben<br>appel à Iros procédures A-<br>appel à Iros procédures A-<br>appel à Iros procédures A-<br>recrin el la jonue, PRET qui<br>prosinente la location de Sar Ira<br>qui lance l'acéduren Art

Celle-créasime pour d'étoird (de 1)<br>courbe la plus simple (hg. 1)<br>avec des ségments d'une loi-<br>gueur de 81, puis repositionne<br>la lothe au point de départements<br>(PRET) et, enfin, recommence<br>alimérathose avec une courbe<br>d'or

Des arrestes jueilles (m. 1878)<br>1983 - François Carolina, actor (m. 1878)<br>1983 - Maria Carolina, actor (m. 1876)<br>1983 - Maria Carolina, actor (m. 1887)<br>1983 - Maria Carolina, actor (m. 1887)<br>1983 - Maria Carolina, actor (m

La syntaxe LOGO est quelquefois déroutante pour les calculs<br>numeriques : en effet les opéra-<br>teurs sont places en début, suivi des operandes.

AMB<br>COUNTENT LONGUILUR 3<br>spring Revolt (2018) 7<br>spring PC - 120<br>spring PC - 120<br>spring PC - 120<br>spring PC - 120<br>set all prince in consider)<br>CRDME - 1 (consider)<br>CRDME - 1 (consider)<br>Manwidse inconsider)<br>have the consider o

Comme vous le voyez, LOGO<br>piernet de france de Reçon simple<br>pie des graphiques l'rès com-<br>piernes. Un peogramme (IASIC)<br>équivalent à DESSIN RÉCUR-<br>SIF comporterai au moira une le<br>connessances<br>connessances

LOOD permet kien súr as faransez<br>extre chose que du graphique<br>mass il est egréable de com-<br>mencer par le Quedi de com-<br>mencer par le Quedi de com-<br>saurez un plu plus, vous pour-<br>rez vous ellaquer sux - trens-<br>rez vous ella

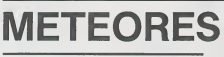

DH-JI <A>iDV-J2(AI 12 Xl-X+DHiYI Y\*DV <sup>13</sup> IF POINT(X . ¥ <sup>1</sup>)— GUTD <sup>100</sup> <sup>M</sup> PHCBEKX.Y iX-XH V-VliPSETIX,Y H8EE <sup>P</sup> \$'->. <sup>1</sup> <sup>i</sup>-r <sup>i</sup> <sup>r</sup> 1. 10 100 REM Fin du tableau 101 IF 11(102 OR Xt>107 OR Y1-: 16 OR Yl-21 THEN 20O 102 CLSiPRINT-Voo\* pa»\*»; <u" iL-L\* <sup>1</sup> <sup>1</sup> PRINT lAOti) <sup>t</sup> "t»bt mo' 103 RESTORE 104jFOR 1-1 TO 7jREAD A.BlBEER A, Bi NEK <sup>t</sup> <sup>i</sup>GOTO ! <sup>104</sup> DATA24. 04. 20. 04, 17,04,0, 1,24,07,20,04, 17, <sup>06</sup> <sup>200</sup> REM Fin at! par-tie 210 FORI -ITOHl CIRCLE (XI , YD , <sup>I</sup> <sup>i</sup> NEXT <sup>i</sup> FORI-OTG300i NE <sup>I</sup>TiCLS 220 S-INTI I000»L'300-S0R! (I19-KU ' 2H 31-Y1 <sup>I</sup> ' <sup>21</sup> 230 PRINT"9C0REi"|9

Saurez-vous trouver laclef de ce champ de meteorites ? mion aux rencontres inopportunes! Cyrille DANES 3 MH GWM BE HEIRERTIG<br>2 MH GWM BE HEIRERTIG<br>6 GGB/B (100 MHz)<br>6 GGB/B (100 MHz) - 2017-100 MHz<br>6 GGB/B (100 MHz) - 2017-100 MHz)<br>6 GHB/B (11,21 MHz) - 11 II. (100 MHz) - 2017-1112 MHz (119,21 III. (100 MHz)<br>9 GHB/B (11,21

FIN

tronton in the control

CANON X-07

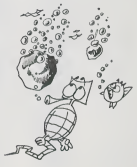

240 PRINT Dem Rates defines 7:118111-7760<br>250 PRINT De Cathrie (1982)<br>250 Prince (2018) - 2018/02:<br>250 Prince (2018) - 2018/02:<br>260 PRINT Company (2018) - 2018/02:<br>260 PRINT Company (2018) - 2018/02:<br>260 PRINT C (2018) - 2

# KINGDOM <del>(Alecterains des recoltes.</del> (Ceux-ci prennent totalemenl en charge la main-d'alecte. (Ont venir venir.) <br>Décembre de la main-de-

Vous avez ete elu pour sept ans <sup>&</sup>lt; ROI • d'une petite He dont les habitants, tous agriculteurs, vous ont confie latotalite de la gestion de la gestion de la gestion de la gestion de viden.<br>de vos décisions.

de vos decisions.<br>La monnaie locale est l'um (Unité Monétaire).

### Pierre-Francois LECOINTRE

- voici les conditions de depart<br>— Superficie : 1990 à 2010 hectares.<br>— Population : 490 a 510 habitants.<br>— Budget total : 70 000 à 72 000 um.
- 

[g PEN VERSION ZX8I ,16\* 20 REM BY P.P. LEC01HTRE  $\frac{25}{26}$  scroll it print TAB 10;" kinddon "<br>33 SCROLL<br>33 pRint TAB 10;" kinddon " 41 LET TR=7<br>41 LET Z2«<br>44 LET Z2«=0<br>44 LET 23«=0<br>45 LET Ec=0 46 let m=700O\*101<br>45 LET ec333+IN1 (20#RND)<br>43 LET C20\*S8<br>43 LET C20\*RND<br>43 LET C20\*RND+IN1 (20#RND)<br>43 LET 253 53 SCROLL<br>53 SCROLL<br>53 SCROLL<br>70 LET El=6<br>70 LET El=6<br>70 LET El=6<br>73 LET P5=0<br>74 LET P5=0<br>74 LET El=60<br>73 LET P5=0 75 CH>3J<br>73 LET P5=0 75 CH>3J 73 GOSUB 2000 SO LET S0-33+IN1 (IWRHDj 31 127 51-104-114 (5000)<br>198 50011 "YOR (602 - 10.7 UR. -<br>198 50011 "YOR (602 - 10.7 UR. -<br>198 50011 "YOR (1706)6, -<br>198 50011 1.-<br>113 50011 1.-<br>113 50011 "K" - 25. "MECROPRS."<br>128 50011 "K" - 25. "MECROPRS."<br>128 50011 "K" 131 SCROLL 132 PRINT "CETTE RNHEE LES INDUSTRIELS" SCROLL<br>PPING TYOUS OFFRENT T-18-T UN PHR NN, " 134 PRINT "VOUS OFFRENT ".-SO." UM PAR HH."<br>140 SCROLL<br>141 PRINT "PLANTER VOUS COUTERR ".-S1." UH/HR." 150 IF P1=0 THEN GOTO 160 151 SCROLL 132 PRINT "POLLUTION EVALUEE R ",P1 153 SCROLL 154 PRINT "UNITES DE POLLUTION." 160 GOSUB 2000 170 SCROLL 171 PRINT "COnBIEN D HO V0ULEZ-VOUS VENDRE" 172 SCROLL 173 PRINT "RUX INDUSTRIELS ?" 174 INPUT &<br>175 SCROLL<br>176 PRINCE 2<br>170 IF S2X0 THEN GOTO 170<br>170 IF S2X01<br>201 PRINT "VOYONS. VOUS N BVEZ QUE ".S-IOOO<br>201 PRINT "VOYONS. VOUS N BVEZ QUE ".S-IOOO 202 SCROLL<br>203 PPINT "HECTAPES DEFRICHES."<br>210 IF Zit & THEN GOTO 170<br>220 SCROLL 221 PRIHT "'. VU LES COUTS D ABATTAGE LES" 222 SCROLL<br>223 PRINT "INSUST<br>224 SCROLL 222 PRINT "INDUSTRIELS HE VEULENT PftS ACHE-"  $\begin{array}{rl} \frac{1}{2\pi\sqrt{3}}\frac{1}{\sqrt{3}}\frac{1}{\sqrt{3}}$ 390 SCROLL 391 PRINT "CHHOUE HMBHANI Nt PtUl TRAVAIL-" 392 SCROLL<br>353 PRINT "-LER QUE 2 HH HU MAXIMUM."<br>400 GOTO 478<br>418 IF 53(\*S-1eed INEN GOTO 440 AND AT AT THE RE COULD FOR 412-1600<br>AND AT AT THE RE COULD FOR 412-1600 421 PRINT -L 1LE NE COMPTE QUE ".S-1000 422 SCROLL 423 PRINT "HACTORES DE FEMPE CULTIVANIE."<br>450 COTO 470<br>450 COTO 470<br>450 IF MAY-M THEN WOTO SIN<br>450 IF MAY-M THEN WOTO SIN<br>471 PRINT "HA POPULATION PRUT TPROMILLER"<br>481 PRINT "HA POPULATION PRUT TPROMILLER"<br>481 PRINT "HA PO

ANSHI<br>GGACAL<br>PRINT "JUSAU A "JHIZ-" HH." 483 PPINI "JUSGU A "-HI2-" HH,"<br>498 SCROLL "SURFACE CULTIVHBLE ".S-1000-" HH."<br>431 PRINT "SURFACE CULTIVHBLE ".S-1000-" HH."

- 
- 

500 GOTO i635 (1944)<br>538 SCROLL SPR (1944)<br>533 SCROLL SPRE<br>531 PRINT "BUDGET tel L EDUCATION ?"<br>533 SCROLL"<br>534 PRINT M2<br>534 PRINT M2<br>534 PRINT M2<br>540 DRING 2106<br>540 DRING 2106 570 GOTO 530<br>530 LET M=E THEN GOTO 670<br>530 IF M=E THEN GOTO 670<br>600 IF S=S3 THEN GOTO 670<br>610 SCROLL 611 PRINT "OUELS CREDIT: MCLOPER-VOUS H LB"<br>612 SCROLL<br>614 INPUT N3<br>614 INPUT N3<br>614 INPUT N3<br>616 PRINT N3<br>616 PRINT N3<br>616 PRINT N3<br>630 IF M3\=H THEN GOTO 660<br>630 IF M3\=H THEN GOTO 660 640 GOBUB 2106<br>650 GOTO 610<br>660 LET M=INT (M-M3)<br>670 GET D8=0<br>690 LET D8=0 682 LET D2=INT (H-81-100) 63 DEC THEN GOTO 726<br>SET DE-02<br>SEROLL<br>PRINT D2." HYBITHITS SONT MORTS 200 11: 00:07<br>21: 00:07: 00:07: 00:07: 00:07: 00:07: 00:07:<br>21: 00:07: 00:07: 00:07: 00:07: 00:07: 00:07:<br>23: 00:07: 00:07: 00:07: 00:07: 00:07: 00:07: 00:07:<br>23: 00:07: 00:07: 00:07: 00:07: 00:07: 00:07: 00:07: 00:07:<br>24: 750 LET D0=00 THEN<br>7760 LET PHENIS<br>7760 LET F=D0\*9<br>788 SCROLL<br>782 SCROLL<br>782 SCROLL 7S3 PRIHT "Oil PuUP LES ENIEPRER." 730 LET M=M-F 300 IF H,≈6 THEN LOTO 370<br>318 SLPOLL —voire BubGET vous IMPOSE DE"<br>411 PRINT —voire BubGET vous IMPOSE DE" 912 SCROLL<br>313 PRINT "VENDRE DU 1ERRHIN."<br>328 LET C8»-INT +TH S0.-\*l<br>321 LET S≈S-C9

- 
- Munis des modalités suivantes, il ne restera plus qu'à vous souhai-<br>ter BONNE CHANCE POUR VOS 7 ANNÉES : -<br>- Lin ministim de 100 uniten plus habitantes plus aux sources
- 
- $\pi r$  DDNNE DIAMORP (POLICY VOR 7 ANNESS :  $\pi r$  DDNNE DIAMORP (POLICY CONTROL)<br>  $\pi r$  DDNNE DIAMORP (POLICY CONTROL)<br>  $\pi r$  DDN Control of the state of the state of the state of the state of the state of the stat
- 
- 
- 
- i ui sont recouverts par une forel dense et ne sont donc ni cultiva-<br>bles, ni négociables avec les industriels.<br>— La pollution est amenée par l'implantation d'usine<br>— 2 ha d'industrie sont nicessaires a l'arrivee des premi
- 

336 IF -;- = lOO0 IHtN GOTO 060 346 SCROLL 341 PRINT "VOUS N HVE2 PHS HSSEZ DE TERRAIN" 350 GOTO 2200 360 LET H»M\*C8\*Se 370 IF L'0-200 THEN GOTO 2248 330 LET H=H-D0 830 LEI D1=D1-D6 360 IF DK8 THEN GOTO 2230 310 IF D2.=2 THEN GOTO 930 320 IF 11/560 THEN GOTO 2318 <sup>336</sup> IF 82"8 <sup>I</sup> HEN GOTO <sup>330</sup> <sup>346</sup> LET C8-INT <sup>C</sup> S2\*2\*82\*RND 550 IF 1=0 THEN GOTO 376 <sup>960</sup> LET C0=INT CC8+. 1\*1 ' <sup>970</sup> SCROLL 371 PRINT CO," TRH'/HILLEURS IIIHIGRES" 372 SCROLL 373 PRIHT "SONT ARRIVES." 930 LET 1=I\*C0 998 LET Ce»INT (<<506>+IV10-D3v3-O2^5>\*.75\*<l+RND) 1606 SCROLL 1601 PRINT RB3 CO," HrtBITANTS" 1610 IF C0<0 THEN GOTO 1020 1011 SCROLL 1012 PRINT "SONT VENUS S INSTALLER." 1613 GOTO 1030 1626 SCROLL 1621 PRIHT "ONT OUITTE <sup>L</sup>ILE." 1030 LET H=H\*C0 1040 IF H'. <sup>I</sup>THEN GOTO 2230 1306 SCROLL<br>1318 SCROLL<br>1312 SCROLL<br>1312 SCROLL<br>1312 SCROLL<br>1323 PRINT "LE r. pHT +Le=C1 x7 UNL"<br>1326 SCROLL<br>1316 SCROLL<br>1316 SCROLL<br>1316 PRINT "L'-V-THEN GOTO 1430<br>1346 IF PI -PE-THEN GOTO 1430 1351 FELHT "EN HETTE REGRESSION CAR 1360 LET C2=1370\*!OIIHT • RND«5+1 <sup>i</sup> 15,-'0 G010 C2 1388 SCROLL 1331 PRINT "LES ROI 330(13 IIHGENT LE VENTRE" 1382 SCROLL 1333 PRINT "A L HIP. 1304 GOTO 14 iO 1330 SCROLL 1331 PRIHT "LE CHANT DES 0I8EAUX A D13RARU." 1J52 GOTO 1340 1480 SCROLL 1401 PRIHT "L EHO RRESENTE ONE CURIEUSE. . . 1402 SCROLL 1403 PRINT "TEIHTE VERT FLUORESCENT." 1404 GOTO 1430 1410 SCROLL 1411 PRIHT "LES PESTILENCES OKI OECOURFCE" 1412 SURAUL "PECHEURS EI PLAISAHCIEPS."<br>1413 PRINT "PECHEURS EI PLAISAHCIEPS."<br>1420 SCROLL ... 1422 PRINT "LES FACADES DES BAIlinents sont"<br>1422 SCROLL - LES FACADES<br>1422 SCROLL - LES FACADES<br>1436 LET I15=INT CC8-C1)<br>1436 LET I15=INT CC8-C1)<br>1430 LET I15=R1<br>1436 SCROLL - SCROLL - SA-3-3 •\* 117-44<br>1440 SCROLL 1441 PRINT "LES TAXES PRELEVEES fWX INDUS-"<br>1442 SCROLL<br>1443 PRINT "-TRIELS S ELEVENT A "jT3j" Oil."<br>1440 LET M=H=13<br>1400 LET P1=IUT CP1+P2^2)<br>1400 LET P1=P0 THEN GOTO 1500<br>1400 LET P1=P0<br>1400 LET P1=P0 1450 COTO 1520<br>1500 LET P1«INT (P6+P2)<br>1520 LET P6=INT (P6+P2/10)<br>1526 LET T2=T2-1<br>1526 LET T2=T2<br>260 SCROLL<br>2661 SCROLL<br>2601 COROLL 2002 RETURN<br>2100 SCROLL<br>2101 PRIHT "YNIS VOS CAISSES NE CONTIENHEHT" 2102 SCROLL 2183 PRIHT "PLUS OOE ")INT M." UN." 2110 RETURN 2206 CLS 2216 PRINT AT 10,0;"VOUS AVEZ ETE RENVERSE, <sup>I</sup> <sup>T</sup> DAMS UNE PRISON..." <sup>2215</sup> PRINT <sup>2220</sup> PRINT "A N01NS DUE VOIRE SUCCESSEUR PARUH GESTE DE CLEMEHCE VOUS FHSSE EXPU L3ER DE L ILE." 2230 GOTO 7000 2246 CLS 2241 PRIHT DO." RERS0NNE3 SONT I10RTES CETTE" 2242 PRIHT "RHIiEE. VOUS ETE3- DE PAR VOS ERREUR3 ET NEGLIGENCES RE8P0HSR—BLE DE CE DESASTRE."- 224.^ PRINT "VOUS AVEZ ETE RENVERSE. £T " 2244 LET C0-2258+10«lNT (RN0\*3J 2245 GOTO CO d<: <sup>u</sup>J: PRINT "VOUS AVEZ ETE RENDU..." 2251 GOTO 7000 2260 PRINT "VOUS AVEZ SERVI DE GIB1ER DANS UNE GIGANTESQUE CHA38E A L HOTDE" 2001 ABSOLUTION CONTROL AND STATE COLLEGE AND MOVING EV-ROWRANT VOOR ONT - SUITS<br>- The Moving Wall - A state further the state of District College and College and College and College and Coll<br>- The Moving Wall - A state of <sup>2251</sup> PRIN1 "LES TRAVAILLEURS 1MI1IGRES S0H1 EH MAJORITE. ILS ONI CHRSSES LESINOU 3TR1ELS. PRIs COHIROLE DES USINfcS. VOUS OUT GHA33ES ET ONT PRIS LE CONTROLE DE L ILE." 2300 GOTO 7808 2310 CLS<br>2311 CRIMI "IL RESTE DE L ARCEII" DANS VOS : CAISSES, MALGRE CELA PLUSIEURS : PLAS<br>2312 PRIHT "LA POPULATION EST DESCENDUL DANSLA SUE ET VOUS H ACCULE AU SUT- —LID<br>2313 PRIHT "LA POPULATION EST DESCENDUL DANSLA SU FINI—RE2 VOTRE VIE EN CR0UP1SSAH L';<br>L'ASS<sup>i</sup> GOTO 7000<br>2000 PRINT AL 20.<br>2000 IF IHKEV\*-"" THEN GOTO 7010<br>2000 IF<br>2000 CLS<br>6000 CLS<br>6000 CLS

WBIO PPINT THB ?j™ELICITATIONS..."<br>8028 PRIMT AT 6.0.™VOUS VOUS ETES AVERES UN REHR- -∪URBLE GESTIONHIKE." 8038 PRINT "Lh POPULATION VEU1 VOUS RENOU- -VELLER BR COM lANCK." 8040 PRINT AT 20,0) "HYLEPIN\_Y-VOUS UN HUTRE MANDTL?"<br>8058 IF INFEVR™" IHEN GOTO 8850<br>8068 IF INFEVR™"" IHEN GOTO 70<br>3070 STOP<br>9010 PTN<br>9010 PTN

nate: (Correspondant à l'implantainon de quelques commerces a<br>hötels) Cos annives augmentation (equip de crips de na societa per des saisses La politation (et à victimism) fait l'ajutile<br>procedures augmentation (et à victi Comme vous le constaterez. s'lln'est pas difficile de tenir - <sup>2</sup> ou 3 ans. remplir vos lonctions pendant sept ans demande certains enens<br>La répartition du budget, lequel possède la fàcheure tendance de<br>3 arenuiser avec les années, dans les différents posies du budget<br>dot ètre effectuée de foçon à assurer de ressources corréctes pour<br>file eussi bien à ZX 81

1050 LET Ce=0<br>1060 IF S=S5 IHEN GOTO 1120<br>1070 IF Sec5 IHEN GOTO 1108<br>1090 LE Go=i3 THEN GOTO 1108<br>1080 LE Go=i3<br>1106 Ce=1<br>1030 LE Co-83<br>1080 LE Go=i3 HEN GOTO 1108<br>1030 LE Go=i3 HEN GOTO 1120<br>1030 LE Go=i3 HEN GOTO 1120 1126 SCROLL 1121 PRINT "VOUS AVEZ REGOLTE "-SJ-CO," HP. 1130 IF 00=0 (HEN GOTO 1160 1146 IF 22>«2 THEN GOTO 1166 1150 SCROLL<br>1151 PRINT "<fl CAUSE DE "<br>1152 IF -22=0 THEN GOTO 1135<br>1153 SCROLL 1155 SCROLL "LA POLLUTION.<br>1155 SCROLL "LA POLLUTION.<br>1155 SCROLL "LA POLLUTION.<br>1158 SCROLL "LA POLLUTION.<br>1158 SCROLL<br>1157 CLARI "CEUX-CI VOUS RFLPORTENL<br>1172 SCROLL<br>1172 SCROLL "CEUX-CI VOUS RFLPORTENL"<br>1172 SCROLL 1173 PRINT ||MI (611633-C0))" ON." •<br>1180 LET M×N+INT (614(53×60)/ 1198 LET MYMHINT (C14:53-C07)<br>1198 LET EU-L1<br>1200 IF E2:«10 THEN GOTO 1220<br>1220 LET E1-E2<br>1220 LET E1-E2 1221 LET C8-26-S<br>1230 IFC0(2 IHEN GOTO 1268<br>1230 LET C0-56<br>1268 LET C0-59<br>1260 LET C0-INT<br>1260 LET Cl-1<br>1260 TET Cl-1 THEN GOTO 1300<br>1260 TET CL-1 THEN GOTO 1300<br>1260 LET Cl-1

# **REPRÉSENTATION** DE DONNÉES <sub>PC 1500</sub>

Cette petite merveille de manipulation de données, qui since diventuellement<br>tourne sur PC 1500 sans extension, correspond parfai- linéaire tement à notre demande de logiciels "professionnels"<br>Voilà qui va faire de vous un virtuose de l'histogramm des nuages de points et autres camemberts .<br>GHEIFE

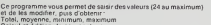

sul el édition de pourcentages<br>ange de blocs de données<br>isament sur la totalité ou sur un bloc (inversé, crox

 $12:03=02*(02^2-1)$ 

 $(92+1)/2$ 

28: "K"GOSUB 95

J3: LPRINT ASTIBB:

 $12.95 = Y \times 103x$ 

198/81-2-88-YX

GLCURSOR (8,8)

LINE (2803.8)-

 $(1772 + 27793)$ 

28\*A2), 3: COTO

INPUT "0?"; AS:

FOR Y-ABTO AI

FOR Z=YTO AJ14

 $12110588111$ 

GLCURSOR (98

65): SOREN : FOR

2=810 38:Y=2\*N<br>715:LINE -(25\*<br>005 Y, 25\*SIN Y<br>1, 2:NEXT 2

= 0(2)/041210+Y<br>:LINE (0,0)-(7<br>STCOS Y, 75TSIN<br>Y), 3: NEXT 2:4

3-81222818FC

SGN (ABS (R-Y)

 $-R/21-11:AB=00$  $+2409$ 33: GLCURSOR (SBX

COS Y+A3, SB\*

SIN YJ.LPRINT

8\$(Z): GLCURSOR

ester: ULLURSUR<br>(22%COS Y+2%A3

LPRINT 8(2):<br>NEXT 2.00TO 2

GLCURSOR (B, Y-

 $B$ ): COLOR 1:434

 $LPRINI$   $B*(2);$ 

 $2: 44 - 9 (2) - 9$ 

 $93 - 8(2)$ 

62: NEXT 2: 41=Y:

 $(2)$   $(2)$   $(9)$ 

 $, 25$ **XSJN Y)**:

 $Z = 110.92$ 

 $Z = 110$   $92.1$ 

THEN 22

21:60SUB 3

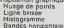

Campanhar

### **DONNEES/GROPHES**

 $-501515$  $-L$  JSTE  $-0001610011005$ -DEPLACEMENTS CLOCCCHENTS POURCENTAGES

**XNUAGE DE POINTS XHISTORROMPIE \*BANDES HORIZONT** ERANDES NU<br>ECONFURFRI

+MAXI, MINI, MOY.<br>+REGRESSION LIN.<br>+SITUATION CUMULEE FOURIS MORILES

 $---24.11.83---$ 

22: NEXT Z. NEXT Y.<br>6010 "U 38. "C"60SUB 4.  $1:9398(2):9(2)=8$  $785(Z:85(Z)=8$ - 『送るし乙 : がみし乙ノバ!<br>- 名くどり:日本くどうぶど多。 RETURN 2: TEXT : LF 4: USING : COLOR B  $31$  $F_{CMC}$  $3:93 \times 8(2)$  \ 198/A) **RETURN** 4: GRAPH RETURN 5: "H"GOSUB 4: FOR 2=110 A2: 60508<br>3: Y=Y-28: LINE<br>(8, Y) - (A3, Y+28  $\begin{array}{c} 1.67 + 7 - 1.13, 9 + 21.5 \\ 2.1, 3, 8. NEX1 \end{array}$  2. 6: "N"GOSUB 4.45= S:6010 B 21.11.1505118 4 8: FOR 2=1TO A2:  $\begin{array}{c} 60\,\text{SUB } 3: \text{Y} = -28\,\text{\textdegree} \\ 2: \text{LINE } - (93, \text{Y}) \\ 95, 3: \text{RLINE } - (4, -4), \\ 9, 9, 8. \end{array}$ 48: "B"GOSUB 4: FOR NEXT<sub>2</sub>  $9.$  LINE  $(B, Y) - (B)$  $83 - (218, 8), 8$ <br>COLOR 1:FOR 2= 41: LJNE (21, Y) - (6<br>
8, Y-A3), , 3, B. Y<br>
=Y-A3: NEXT 2:  $110$   $A2$ ,  $Y=-2128$ SLCURSOR (-20) =Y-83:NEXT Z:<br>
0010 2<br>
58:S"FOR 2#JTO 2<br>
58:A2=2-J:INPUT<br>
"L?":04(2):<br>
(NPUT "U?":0(2)<br>
):NEXT 2  $22:GOSUB 3$ د eusue a<br>18:GLCURSOR (A3-3  $4*1N1 (40(2)-1)$  $1/41$   $21, 91$ LPRINT 8(2):<br>NEXT 2:Y=A0\*19 8/81:LINE (Y, B)<br>8/81:LINE (Y, B) 1: NEAT 2<br>68: "U"Y∸A, 43∸Y, 44<br>4 28: FOR 2°110 A  $\frac{1}{2}$ 11: Y=8. AS=0. FOR 2  $8 = 8 + 4 = 11$ <br>  $8 = 8 + 2 = 11$ <br>  $8 = 11 + 11 = 11$ <br>  $8 = 11 + 11 = 11$ <br>  $8 = 11 + 11 = 11 + 11 = 11$ <br>  $8 = 11 + 11 = 11 + 11 = 11 + 11 = 11$  $=110$  A2 Y Y Y 48  $7187 - (97 + 1)$  898 /2.85=85+(8(2)  $-AB3-2.NEKT<sub>2</sub>$ 

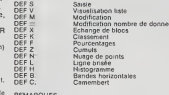

REMARQUES<br>Il faut veller à entrer les lignes en utilistent les abrévistions, pour<br>eviter de saturer le tampon d'entre<br>e<br>de pour lineaux de la pour picter ces différentes fonc-<br>l'enes Un exemple succricitez(domé [ligne 2200

GOTO 282

121318.4382

ennsur Linky w.

 $588$ 

 $428$ 

 $588$ 

488

528

 $188$ 

 $128$ 

 $500$ ü

 $788$ 

 $\frac{7}{2}$ 

GOTO 288

...<br>...  $398$ 

 $\sim$  $458$ 

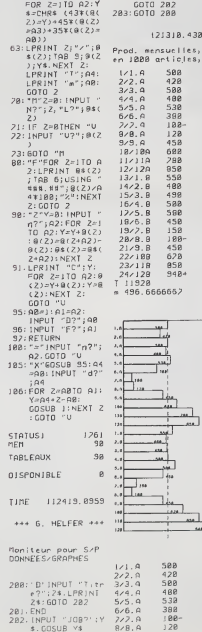

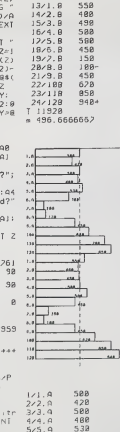

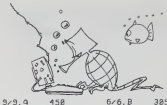

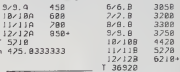

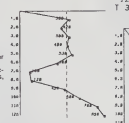

 $\mathbf{r}$ 

 $C, A$ neseau nepr.,

 $en$   $1B$   $mF$ 

 $1/6H$  $n<sub>n</sub>$ 

 $2/68$ <br> $3/1110$ 

 $4/PR$ 

 $S/JME$ 

 $6/DB$  $\frac{77}{210}$ 

T 1350

 $-225$ 

**A** 

 $\frac{1}{16}$ 

 $rac{1}{2}$ 

Close a mont

is mu

 $7,60$ 

 $3/PR$  $2251$ 

 $4/DB$  $\frac{22}{218}$ 

 $5/$  JMP  $\tilde{3}5$ ,,,

 $6/6H$  $98 \lambda$ 

 $7,1258$ 

Bilan simplifie.

1828  $4/8$ cn R88

1528

2688

Passif, en mF

 $1/\text{Cos}$  $1000 -$ 

 $2/111$  $1188$ 

 $\frac{2}{3}$   $\sqrt{C}$ 

 $T$  2288

 $\overline{1}$ 

 $\frac{1}{2}$ 

Peod. cuou lee.

 $1 \times 1$ . B  $358$ 

 $2/2.8$ <br> $3/3.8$ 1838

 $4/4.5$ 

 $^{\overline{u}}$ 

 $8225$ 

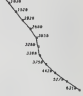

Cumuls nobiles A-B droite de tendance conff. connelation

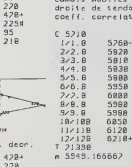

..

Д

 $\epsilon_{\rm eff}$ Ñ.  $\mathbf{r}$  $\ddot{\phantom{a}}$ 

...

**TIP** 

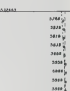

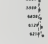

Historique Res Exp d une societe,<br>en mF

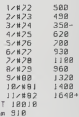

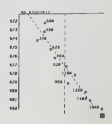

š. A

 $\alpha$  $200$ 

 $188$ 

 $126$ 

### Patois basic

Les possibilités d'Oric sur les plans graphique et musical nous PATT<br>imposent de trater les caractéristiques de cet ordinateur en deux<br>partes Les particularités liècs au système et à l'interpréseur (ins- CHAF<br>tructions) se

ORGANISATION DU GRAPHISMI ET DU TEXTE.<br>COre disposit de Boouldurs, Ink et aper permetioni respective - POINT<br>nontrol de Boouldurs de récepte et la coulsur du Sons en model<br>profile de la construction de récepte de la coulsu

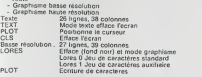

## BELOTE  $F \approx 702^{\circ}$

REBELOTE et Dix de der!

Inutile de vous preciser la regie du jeu ! Lisez quand meme le mode d'emploi et... bonne chance!

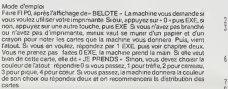

cartes. Vous avez lamain, lamachine vous demande carte ? -. Vous ne vous rappelez plus des carles que vous avez en main, repondez par EXE. la machine vous redonne vos cartes qui restent dans le jeu, puis redemande carte ? -. pour donner la carte que vous voulez. il faut rentrer la carte

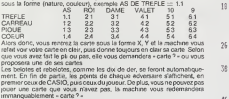

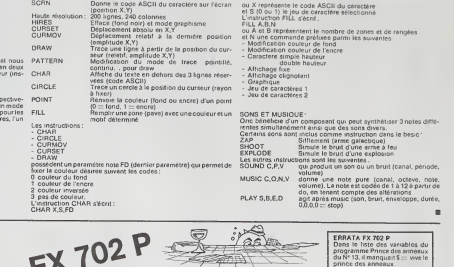

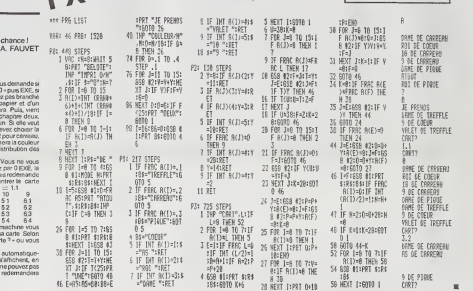

# JEU DU PIEMONTAIS

Programme de jeu tres simple. C'est un jeu de nasard, trois objets : une pierre, des ciseaux et une feuille peuvent etre choisis par l'ordinateur et le joueur. Les couples ainsi formés<br>déterminent un gagnant car les ciseaux coupent la feuille, la<br>pierre ébréche les ciseaux et le feuille enveloppe la pierre. Ce jeu était joué par les émigrants italiens i! y a une trentaine<br>Ce jeu était joué par les émigrants italiens i! y a une trentaine

d'années.<br>Le programme est écrit à l'aïde du basic 5025 de SHARP pour<br>un MZ 80 ou un MZ 700.

Daniel SOMMIER

- 
- 
- 
- : PEN SOMMERE GARCEL 19 PUC 20 PEINS 6/9500 BPDE!<br>2 PEN SAGRE PC 303<br>20 PEN SAGRE PCS25 SAGRE<br>20 PEN FOR THE APPEND OF PERSON ET COLLA PENINSA\*\*102510 630<br>20 PENITYSE EQUALPRE L'ORDINERIO ET LE JOURNE-<br>20 PENITYSE EQUALP
- 
- 
- 
- SE RENTAND CIRCOLOGY<br>SE RENTAND FRANCISCO (PRESIDENT PICKET OUT EXPECTIVE LE CISEAU OUT DYNALLES)<br>SE RENTAND FRANCISCO (PRESIDENT PICKET COURS L'OPOIRATIVE ET S GAGAR "1<br>ILI PRINCIPAL AU CORRENT APPRISER UN GRAT COURS L'OP
- 
- 
- 
- 
- 
- 
- 
- 
- 168 | Најман (1):11# | Ней ТМЕН | 70<br>| 19 | РИНГ = РОСКО | 1952 | МН 665 | 00:1519 |<br>| 195 | РИНГ = РОСКО | 1952 | МН 665 | 00:1519 |<br>| 200 | РИНГ = РС{{S&µ}<br>| 200 | РИНГ = РОСК | Дорт | 1851 | 1953 | 1953 | 1953 | 1953
- 

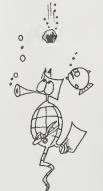

<sup>i</sup> N=H« 10+t: <sup>I</sup> IF(N=12>+(H=23>+(M=31>THEMI=I+l!Q0T028fl <sup>I</sup> IF<N=13)\*OI=21>+CM-32>THENJ=J\*i:GOTO280 <sup>1</sup> GOIO390 <sup>i</sup> PRINT "E++\*\*\*\*\* ' <sup>&</sup>lt;i'hh -I t-.iTif'E\* » \*•\*\* »+! \* \*• \*• • \*":GOSUB 636 <sup>I</sup> PRINT TflB(9)sft\*(<H-K)/I0)STflB<29)sfif<K>i"D":M=0 <sup>I</sup> IF H=12 GOSUB4hQ:GOSU86I0:M-20:GOSue510:GOTO36e <sup>I</sup> IF 11=23 G0SUB510:&0SUB6u:i:n <sup>=</sup> :ri:i-<sup>3</sup> OSiJ&'i60:GOTO3t.& <sup>I</sup> IF N=31 GOSFJB5'i.O:iiOSUB'i,lO:l^2O:MS!Jt:4'f-0iGOTO36O <sup>I</sup> IF M=13 GOSUB-lMi:GOSiJE:610:n--;:tj:b.OSi.'i;.5'-.0:GOTO 370 ) IF N=21 GOSME:':.lO:r<sup>J</sup> oyjL:.iIO:n <sup>=</sup> :0:GOSUE:-!.J,O:GOTO 370 <sup>I</sup> IF 11=32 GOSUE5t-0:GOSiJB6Kiil1=2v!:w;.UE5lO:GOTO 370 <sup>I</sup> GOSUB 650 <sup>i</sup> PRIHT'BOROIHfiTEUR»\*lI <sup>I</sup> PRINT-JOUEUR ="!J IF <KI0)\*(.J<19JTHEH 175 <sup>&</sup>gt; IF <sup>1</sup> = 10 THEN PRINT-CCB <sup>J</sup> "CI <sup>I</sup>6fiGHE"sGOSUB650 <sup>I</sup> IF J=10 THEN PPIHT"EUOUS flUEZ GfiGNE.JE DEMANDE R PRENDRE Mrt PEURNCHE.' ) pp <sup>I</sup> NT" ED\*\*\*\*\*\*\*\*\*\*\*\*\*\*\*\*\*\*\*\*\*\*\*\*\*\*\*\*\*\*\*\*\*\*\*\* \*\*\*\*": GOSUB 630 <sup>i</sup> PRINT XILEZ-'JOUS: " <sup>&</sup>gt; PRINT'-l-FflIPE UNE NOUUELLE PRRTIE?" <sup>I</sup> PRIrtT"2-fiPPETER LE JEU?" <sup>t</sup> IHPUT-UTHPER LE CHIFFPE CORRESPOHDOHTs "sfl <sup>&</sup>gt; IF fi=l THEH 30 ! EI4D <sup>I</sup> PEM PIERRE <sup>I</sup> pp <sup>i</sup> mTHBtio+M> I"\*\*\*"  $480$ <br> $420$ 500 PETURN<br>510 PRIN CISEAU<br>520 PRINTTAB<IO+M>i'\ /\*<br>530 PRINTTRB<IO+M>i' X « 530 **540 FRINT** 550 FETURN<br>500 FRINTT<br>500 FRINTT<br>500 FRINTT<br>600 FETURN<br>600 FETURN<br>610 FEH FE PRINTTAB(10\*M);"WHY" PRINTTFiB':l0H1>:"O 0" RETURN REM FEUILLE<br>PRINTTHB(10\*M))' 'VN9HHA'<br>PPINTTHB(10\*M))' 'VN9HHA'<br>PETURN<br>PRINTTBBBO":PETURN<br>PRINTTBBBO":PETURN<br>PRINTTBBBO":PETURN USR(62)<br>PETURN<br>C#+"CI"CERTEC"ACE""<br>TEMPO 4:MUSIC C4 **MZ700** 

ou X represente le code ASCII du caractere et S (0ou 1) le jeu de caractere selectionne

- ou A et B representent lenombre de zones el de rang6es et N une commande prefixee parmi les suivantes:
- Modification couleur de fond

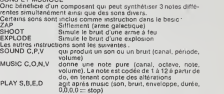

### LE LOGICIEL DE LA SEMAINE

 $\circ_{\circ}^{\circ}$ 

PLEIN AUX AS ...sur TEXAS Ti 99/4A

Le burdou peu est bien entendu.<br>Se marquer le plus grand nom-<br>Sagrand: le points. Sera decleré<br>Sagrand: le permer pousur é<br>Sagrand: le permer pousur é<br>Sagrand: le permer pous le l'ISSO (<br>Vous devez stre appel s vote (1550)

On ne peut que regretter la ten-<br>teur relative due aena doute au 11 MBC 16<br>Ti BASIC, de ce pu doté d'un<br>ten graphisme et d'éffets son bond graphisme<br>nores ponctionni vos succès.<br>PLEIN AUX AS, audur : PEW-<br>CERWARE, chez : I

Pierric GLAJEAN

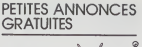

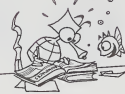

URGENT, VENDS SHARP PC. ACHÉT<br>1500 (juin 1981) -f Interface imprimante CE 150 (septembre<br>1981) -f divers programmes.<br>Materiel excellent etat. Cede<br>2 400 F. Pierre LOTZ, 70. rue de VENDS<br>26017 PARIS. Tel.: 763.87.85<br>763.87.

VENDS C.D.E. TO  $7 + 0A5$ -f Melodia -f- magneto K7 = <sup>3</sup> 000F. TXRX IC730 toutes bandes amateur 5 000 F.tel. (61)74.30.18.

VENDS TI 99/4A + 2 logiciels<br>
+ K7 de programme + cordon MAS<br>
K7 + Joystick + livres T1 ou<br>
Cont. Imprimante VIGEAN-<br>
Cont. Imprimante VIGEAN-<br>
Cont. Imprimante VIGEAN-<br>
RIOLS 34220 ST PONS (67) 970.<br>
RIOLS 34220 ST PONS (

VENDS ZX 81 + RAM 16 K + 5 REER<br>K7 de jeux simulateur de vol. (27) 65,<br>gulp, etc. -f- 2 livres « piloter<br>votre ZX 81 • etc. le tout 900 F. 914105 Roger, 31<br>BOUSSARD Roger, 33, rue des 1300 F.<br>Feupliers 75013 PARIS. Tel.: 5

ACHETE pour T1 Byta, is digital<br>module extends dians, magné + Propose a cassettes, symbolic Section<br>scur de parois, les cassettes d'HED<br>scur de parois, les cassettes d'HED<br>scur de parois, les cassettes d'HOUI<br>bal, Speze mo

VENDSHP41 C-(-module MEV de la<br>simple -+ Module X fonction -+ RECHE<br>Module Time -+ Manuels le tout 2 docur<br>2 800 F. Tel. : (91) 51.26.63. Machir

SC 61869 AO1 du PC 1251 1<br>version Documents renvoyes sur K7,<br>tres rapidement VERTENTE extensi<br>Robert, 8. rue des Marinaudes exentus<br>93250 VILLEMOMBLE Tel 3 steel<br>244 06.02. (Heures bureau.) Moseli

VENDS Ordinatur jeu C 52 VENC<br>PHILIPS - 6 casseltas dont edap<br>PAC MAN. pnx 900 F. parfait de p<br>SAILLES Tél.: 951 15.58.<br>SAILLES Tél.: 951 15.58.

VENDS SHARP PC 1500 achete to eduction<br>10/83 (sous garantie) parfait Tél.: 31<br>etat + livres de programmes<br>pour 1300 Fie lout. FJOSTEDT vENDS<br>Marc. Tél.: 579.26.73.

ACHÊTE pour TI99/4A, Basic vendu.<br>Etendu JOSNIN Luc, La Noe garanti<br>Nozou 44800 ST AIGNAN DE Geseri<br>GRAND LIEU. Vends TI-99/4 A + prise PAL + Copicie<br>cordon magnétophone + ma- CHIER<br>muel (achete nov. 83: 1900 F) PDM+<br>vendu: 1100 F + 11 mois de<br>garantie. Etienne RUFF 1, rue Oeserte<br>06serte - 67000STRASBOURG - 874.63.4<br>Tel.: 16 (89) 2

VENDS TRS 80 OFFRE EXCEP- Vends<br>TiONNELLE, modele PC 2 (1500-1600)<br>(semblableau PC 1500)1 100 F. Achete<br>Achete le 8/83. Ecrire a Jean- 3000F.<br>Achete le8.3. Ecrire a Jean- Jocofie<br>838.90. VILLEMOMBLE ou tél. 938.88.<br>838.80. vends imprimante SHARP PC 4040 av<br>1500 + imprimante (CE 150) + 3000 p<br>module 8 Ko (CE 155), etat neuf; PEETSK<br>3000 F. Emile AZULAY 23. bd des VISICA<br>Cerisiers - 13012 MARSEILLE areimme

VENOS APPLE HE (3/83) sous garantie + lecteur disque + Moniteur<br>Moniteur PHILIPS AMBRE<br>10 000 F, avec jeux et livres. 75010 F<br>JAMBOIS Noel. 62, rue Fbg BOURC<br>Pausponniere 75010 PARIS. entre 11<br>Tel. 246.95.11. apres 18h.

Possessurs of ORIC 1, qua me Monites<br>proposet of ORIC 1, qua me Monites<br>proposet of ESS - MONE MANDO<br>TERITE JACKMAN 30 MAZE - PRIMARY<br>TERITE JACKMAN 30 MAZE - PRIMARY<br>VALE PUISSANCE 4, INVA<br>COLOR DENING ARRON, Based CONTEN Echange K7 de programmes sateur<br>pour TI 99/4A avec ou sans<br>Basic Etendu. Lislesur demande rence C<br>contre 2 timbres. PELLOUX<br>Patrice. 8. rue de Alles 38230<br>CHARVIEU.

VENDS Listing des codes<br>machines de la ROM du ZX 81<br>contre 60 F.par chéque BEAU-<br>PERTUIS Yannick LE DUEL-<br>LAS. 24700 SAINT-MARTIAL<br>D'AUTENSET.

VENDS SHARP PC 1990: machina<br>1900 F, CE 189 (mpp/manos) control<br>1900 F, CE 189 (mpp/manos) control<br>499 900 F, CE 189 (mp) Hence<br>1999 900 F, CE 189 (mp)<br>1909 900 F, CE 189 (mp) Hence<br>2000 P, Ce 189 (mp) Hence<br>2000 F, Ce 189 ORIG 148K Echange CENTI-<br>PEOE CASSEBROUES LABY-<br>PEOE CASSEBROUES LABY-<br>grammes, pouc ou utilitaires<br>Copies de casselles aont des<br>copies de casselles aontifées,<br>Tél. 088 07 - BENISTY Enc.<br>Tél. 088 07 - ISBN 977- Enc.

VENDS TI 59 (8/80) tria bon<br>etat emballageongine 40 cartes manuelles.<br>nombreux program- mesurelles<br>manuelles. Nombreux program- mesurelles<br>RECHERCHE lumieres et lous documents sur Langage<br>Machine de microprocesseur (39) 88 VENOS CASIO FX 702 P (piles<br>neuves) -f Interface K7 : FA-2<br>sous garantie. Etat impeccable. 27, r<br>Letout 190 F.ROYERAIan,8,<br>JEAN-DE-LA-RUELLE. Tel. Cor<br>CRN 88 27.64.

RECHERCHE lous programmes sur K7. sur logicets ou toutes extensions periphenques Pour eventuel achai ou Achaeve s'adresser au 785 49 30 en Moselle BORTSCHER Patrick

VENDS SPECTRUM 48K. PAL adaptable SECAM, neuf + K7<br>de présentaiion -- Nombreux<br>programmes (livres, magazines<br>bntanniques) + manuel Prix<br>1700 F. LIEB J.-Pierre. 13 bis fueduCloseau 94350 VILLIERS Tel : 305.41,93.

VENDS CANON X07<br>(imprimante 4 couleu (imprimante 4 couleurs graphi-<br>Logiciel GESTION DE Fli-<br>ChileR - GESTION DE Fli-<br>CHIER - pur carte memoire<br>ROM - Cordon magnetophone<br>Valeur Neuf 4 200 F. vandu<br>3 800 F GOMES José. Tel

304 63 46 après 18 n 30<br>406 54 après 18 n 30<br>400 6 victoires de Batallet CBM<br>4000 6 victoires de Batallet<br>4000 6 victoires de Batallet<br>406 6 victoires de Batallet<br>19 prince de Batallet<br>100 6 victoires de Batallet<br>7 après 1

HEBOOGICIEL recherche utili-<br>sateur GOUPIL en vue collabo-<br>ration. Ecrire au journal Refe-<br>ration GP 14.84

Directeur de laPublication - Redacteur en Chef Gerard CECCALDl. Directeur Technique BenoTte PICAUD Responsible Informalique Pierric GLAJEAN

Mequette:<br>Christine MAHE Dessins Jean-Louis RE8IERE

Imprimerie : DULACet JARDINS.A. 1, me Gay-Lussac. Z.I.N° 1. 27000 EVREUX

Editeur :<br>SHIFT EDITIONS,<br>27. rue du Gal-Foy 75008 PARIS<br>Publicité au journal.<br>Ostribution NMPP.<br>Commission paritaire en cours.<br>N° R C.83 B 6621.

415.00<br>453.00<br>450.00

215,00 215.00 | |<br>215.00 | | 215.00 | 90,00<br>| 90,00<br>| 90,00<br>| 90,00<br>| 90,00<br>| 90,00 190.00<br>190.00<br>190.00 |<br>|190.00<br>|190.00<br>|190.00 190.00<br>190.00 ||<br>190.00 || 190.00<br>190.00<br>190.00

 $215.00$ 

### CA NE SE PASSE PAS A<br>MACAO, mais AU TEXAS, ou<br>PLUTOT SUR LE TEXAS, avec<br>la configuration de BASE, un magnetophonestunecran (Trés + , pratique !)<br>Après les tormalites d'usage. nombre et nombre et noms des joueurs. vous etes entraines dans la fie-<br>vous ètes entraines dans la fie- vre d'un POKER pas comme les<br>autres. En effet. le jeu consiste a comer les cartes tirées au hasard par l'ordinateur sur une grille .<br>affichee sur l'écran. doran<br>-constituée de 5 que l'on peut réaliser

binaisons que l'on peut rétrieurs<br>suvent las (durées) louis du<br>protée factossque (double pare,<br>breten, surée sig ),<br>breten, surée la collabre durée durée durée<br>donc l'interit, c'est que vous<br>parezzontalement, verticaliemen

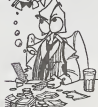

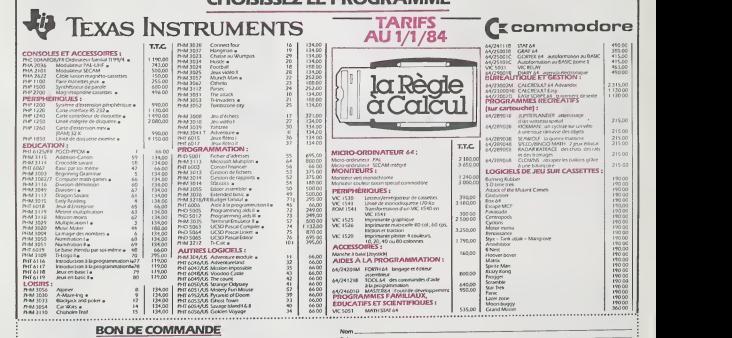

CHOISISSEZ LE PROGRAMME

Participation aux frais de port + 20 F. Ci-joint mon réglement par : CCP [1 CB [1 Mandat [1]

Je commande les logiciels ou produits survants [] Je désire seulement une documentation sans engagement de ma part

La Règie à Calcul – 65/67 Bd St-Germaln, 75005 Paris<br>Tel. : 325.68.88 – Tèlex : 220064 F ETRAV/1303 RAC Livraison Janvier 1984

**TAL** atmost liet angelen der bij and, sign

Signature

Total TTC :